## Course overview

Digital Visual Effects, Spring 2008 *Yung-Yu Chuang* 2008/2/19

## **This course is NOT about …**

### **DigiVFX Logistics** • **Meeting time:** 10:20pm-1:10pm, Tuesday (17 weeks, no holiday this semester, :<) • **Classroom:** CSIE Room 104 • **Instructor:** Yung-Yu Chuang (cyy@csie.ntu.edu.tw) • **Teaching assistants**: TBD • **Textbook:** Readings from books, journals and proceedings. • **Webpage**: (user name/password) http://www.csie.ntu.edu.tw/~cyy/vfx

• Mailing list: vfx@cmlab.csie.ntu.edu.tw subscribe via https://cmlmail.csie.ntu.edu.tw/mailman/listinfo/vfx/

### **It isn't about photography**

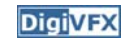

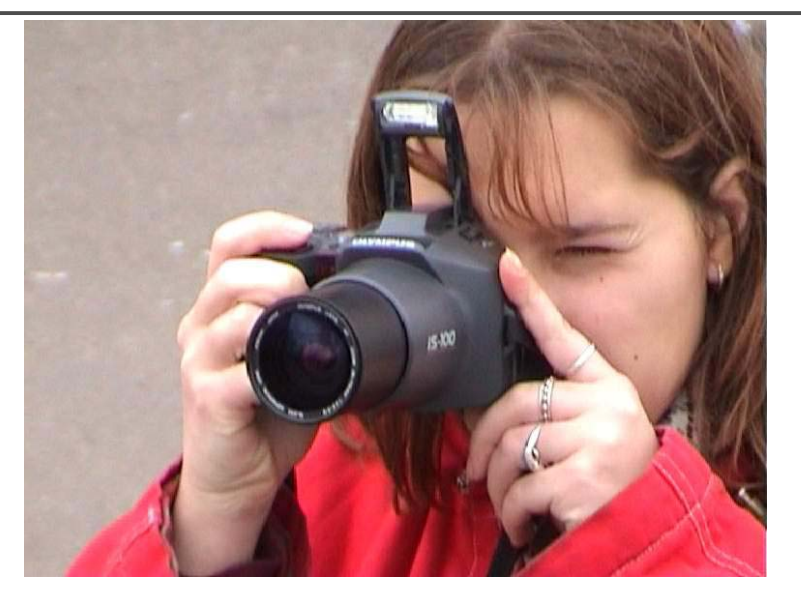

### **It isn't about 3D animations**

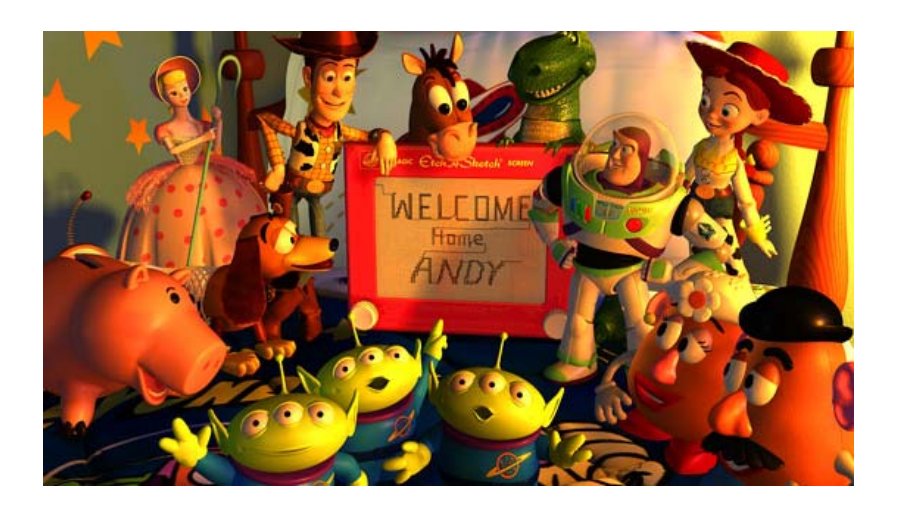

# **It isn't about watching movies**

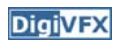

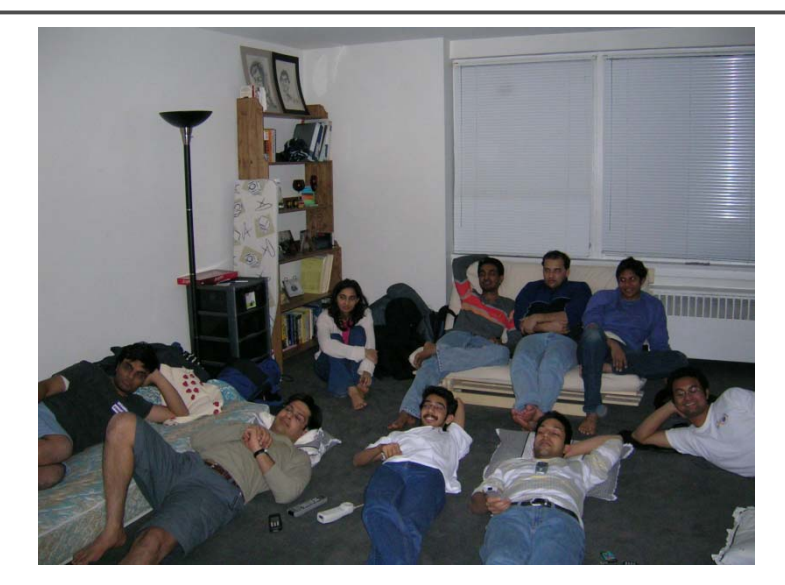

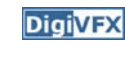

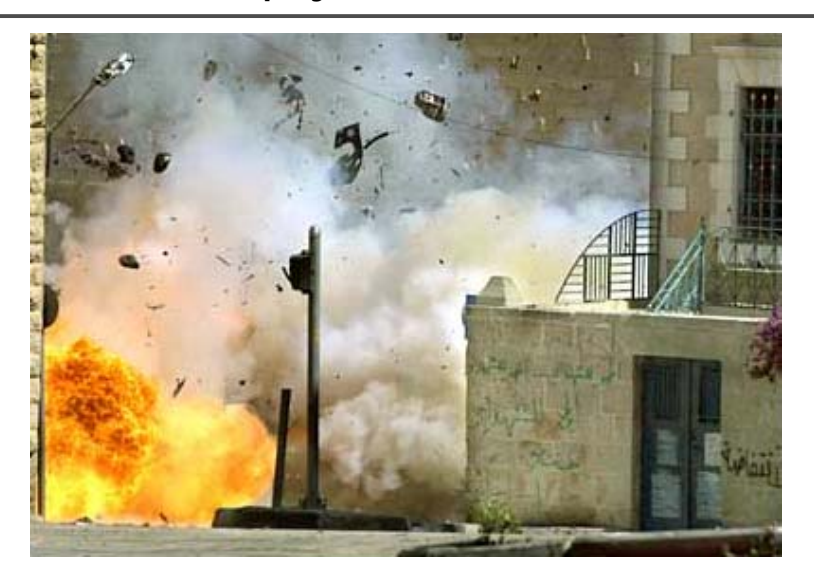

# **It isn't about physical effects It's not about industrial tricks**

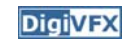

You will learn more about Taylor and Poisson than Lucas and Spielberg in this course. If you hear Lucas in the class, it is more likely to refer to Bruce Lucas, not George Lucas.

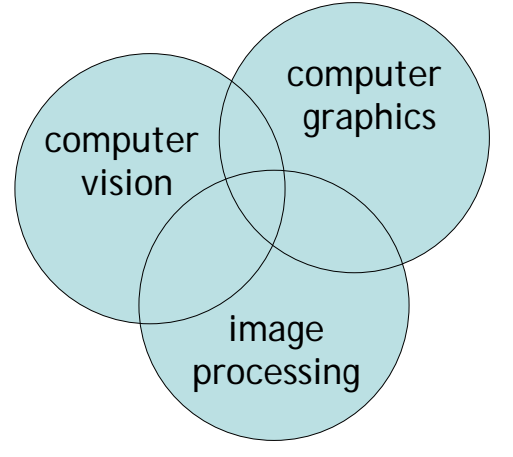

### **Prerequisites**

**DigiVFX** 

**DigiVFX** 

- It is a *must* that you have programming experiences.
- It is a *must* that you have basic knowledge on linear algebra and probability.
- It is a *plus* if you have background knowledge on computer vision, image processing and computer graphics.
- It is a *plus* if you have access to digital cameras and camcorders.

**This course is about …**

## **Digital Visual Effects**

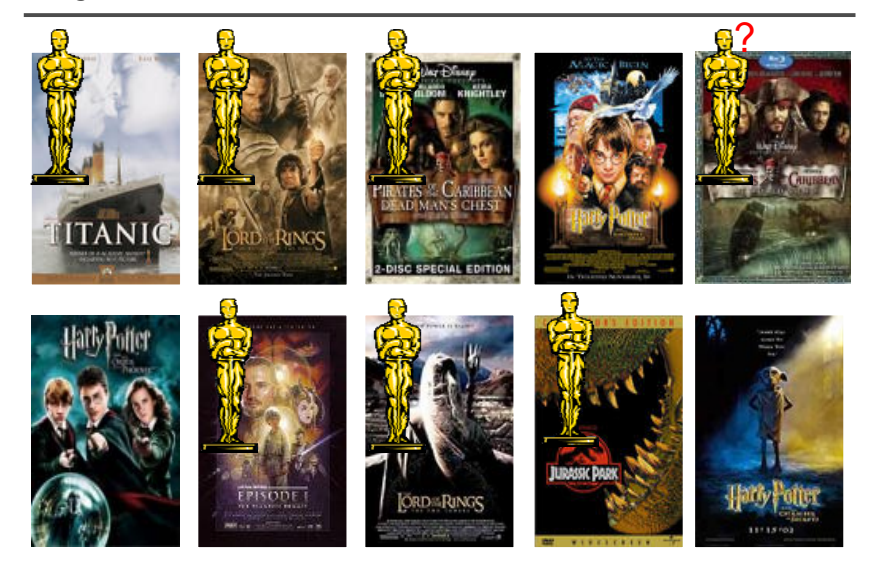

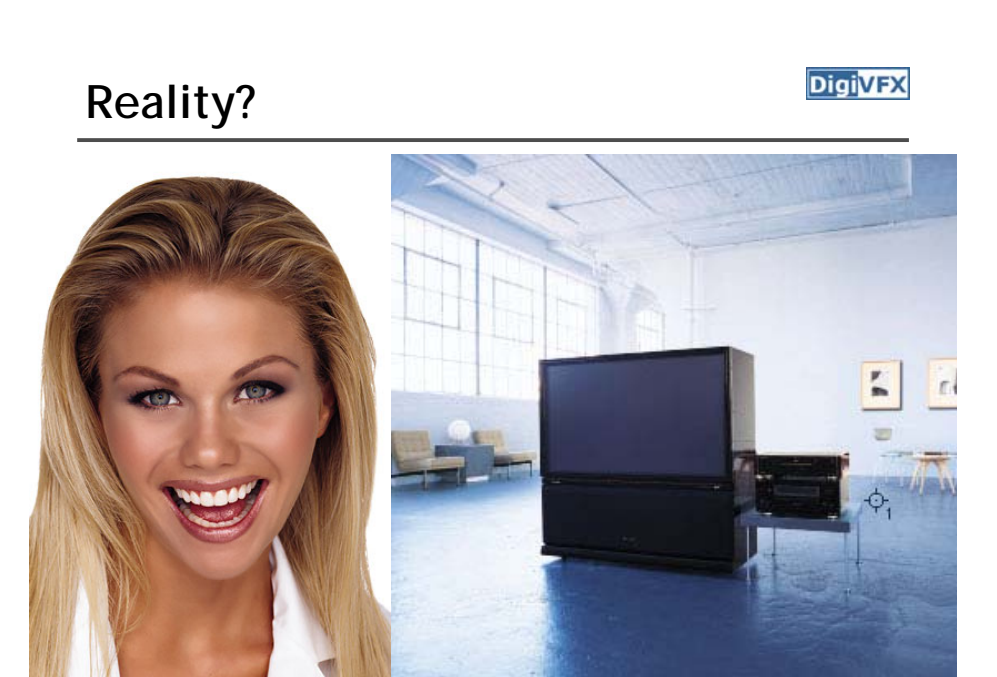

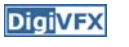

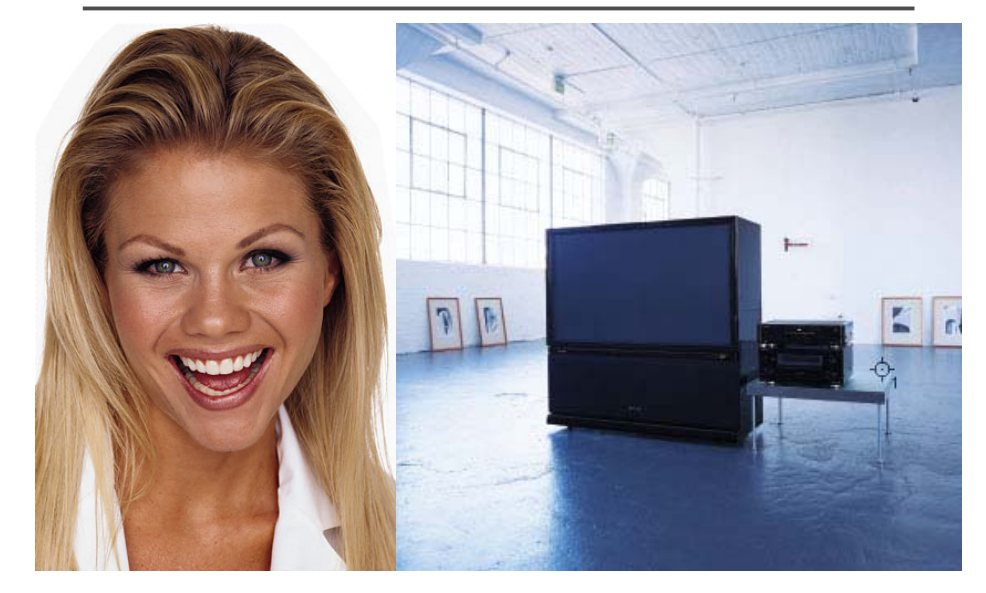

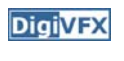

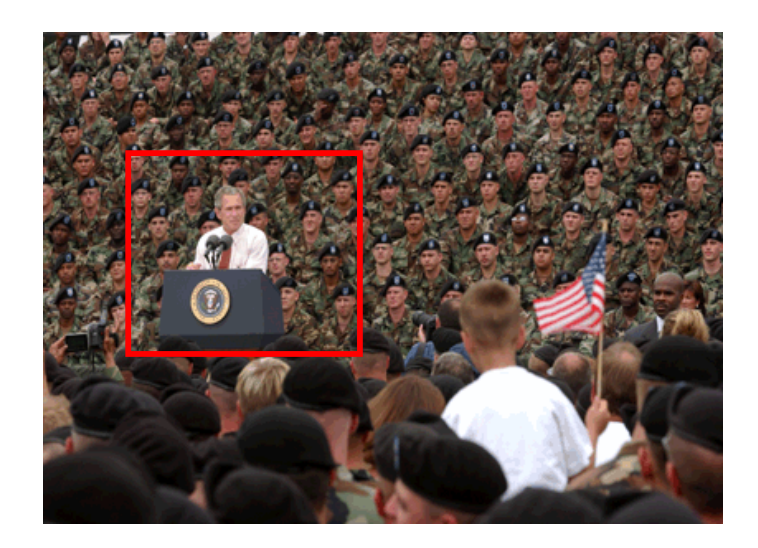

# Retouching **Integral Contract Contract Contract Contract Contract Contract Property** Iraq War, LA Times, April 2003

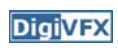

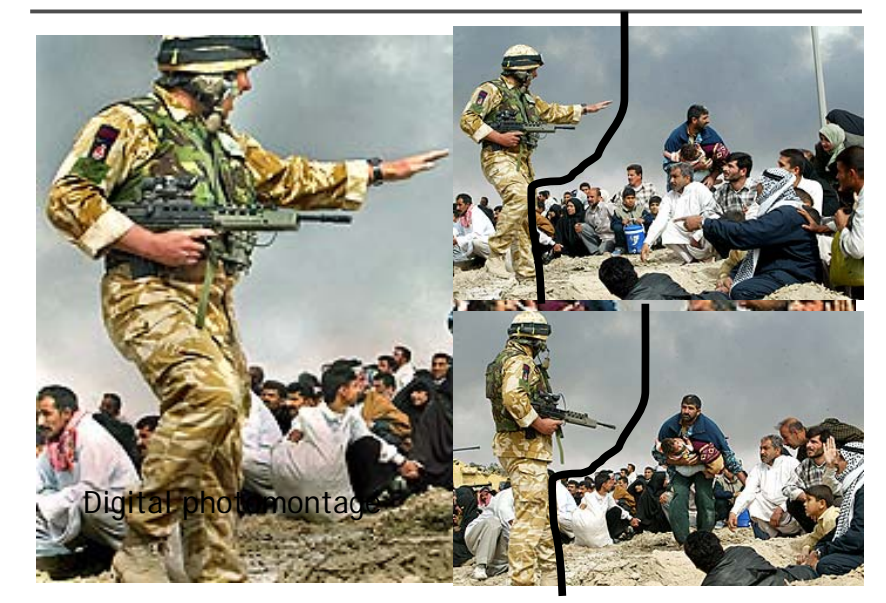

# Bush campaign's TV AD, 2004 *Digivex* | Texture synthesis and inpainting **Digivex**

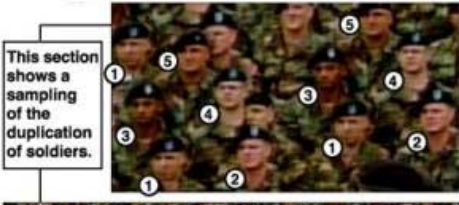

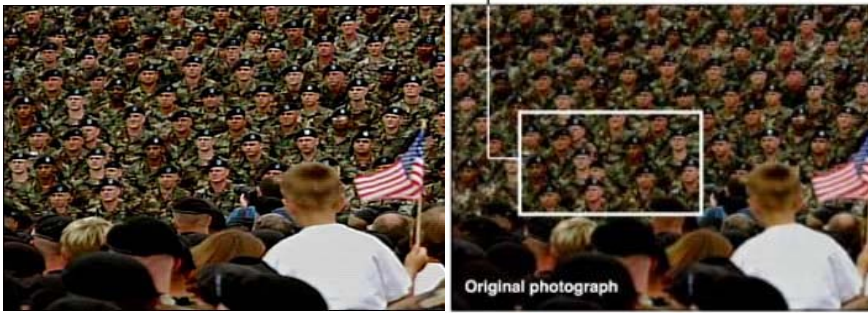

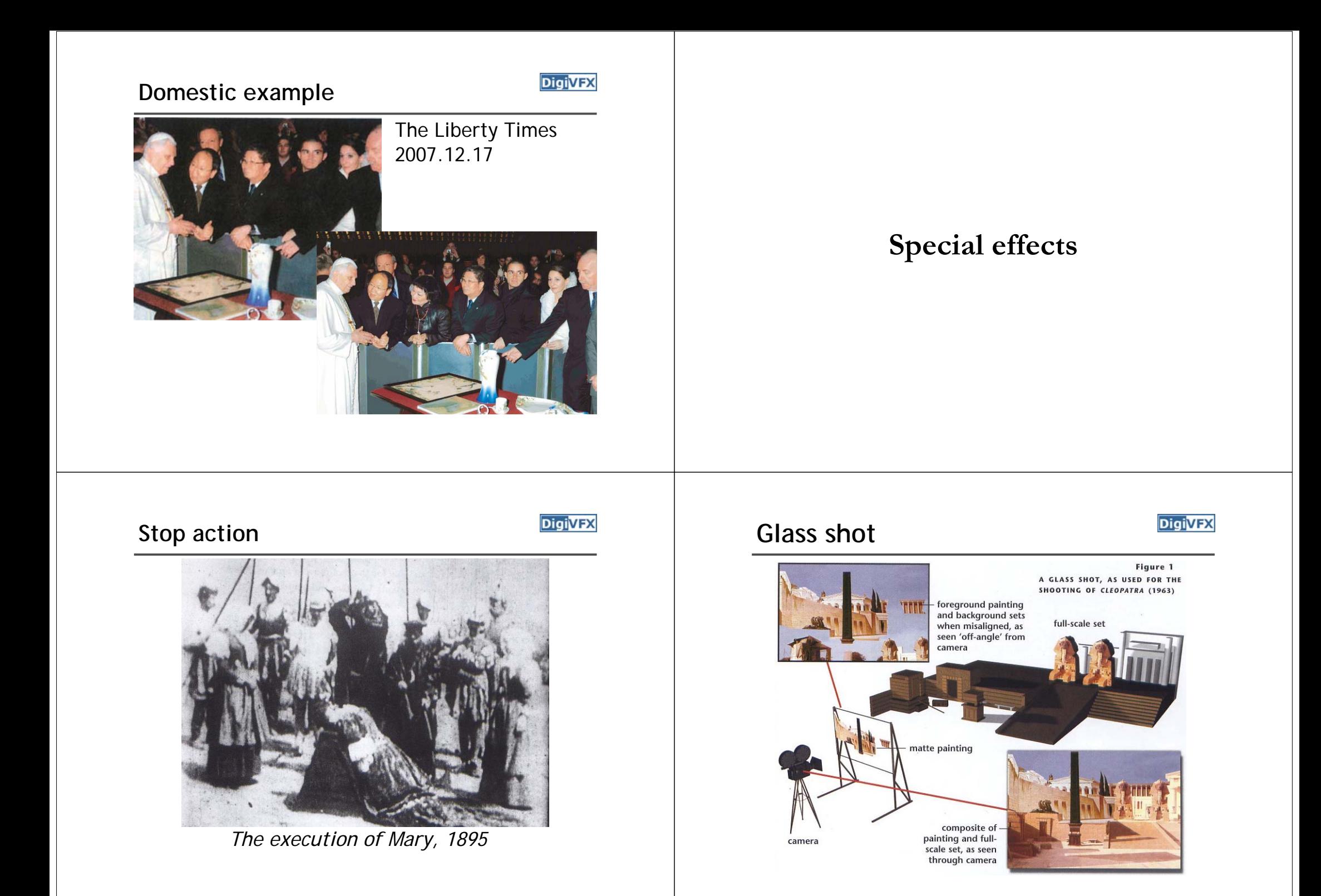

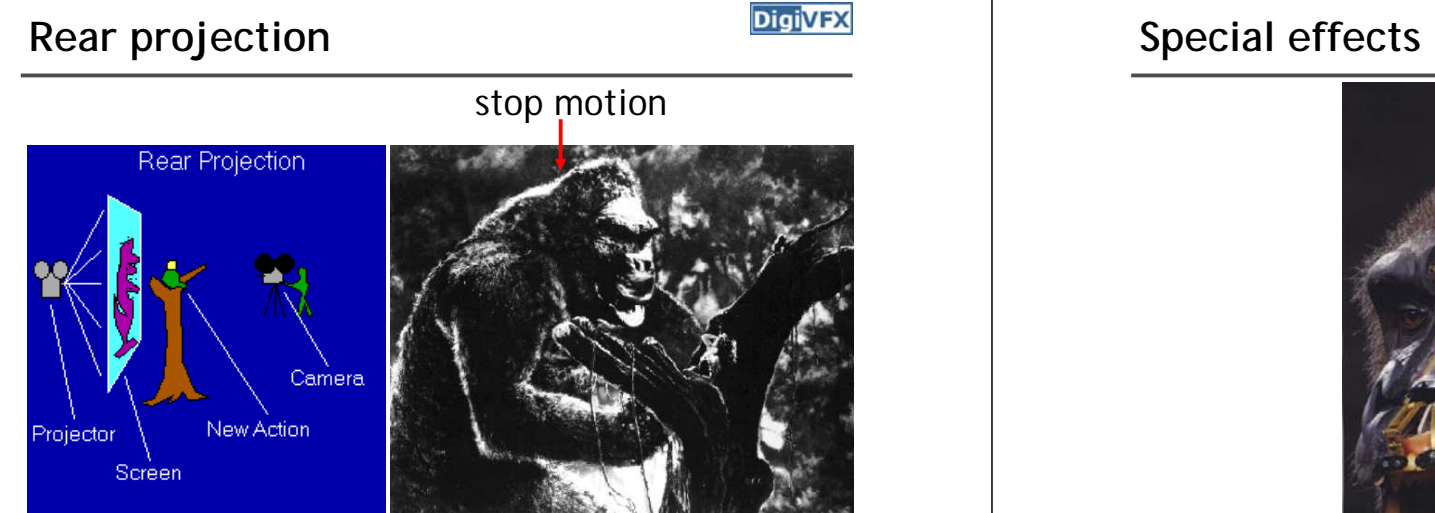

*King Kong, 1933*

# Special effects (physical effects) **Digivex Special effects (miniature)**

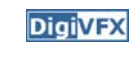

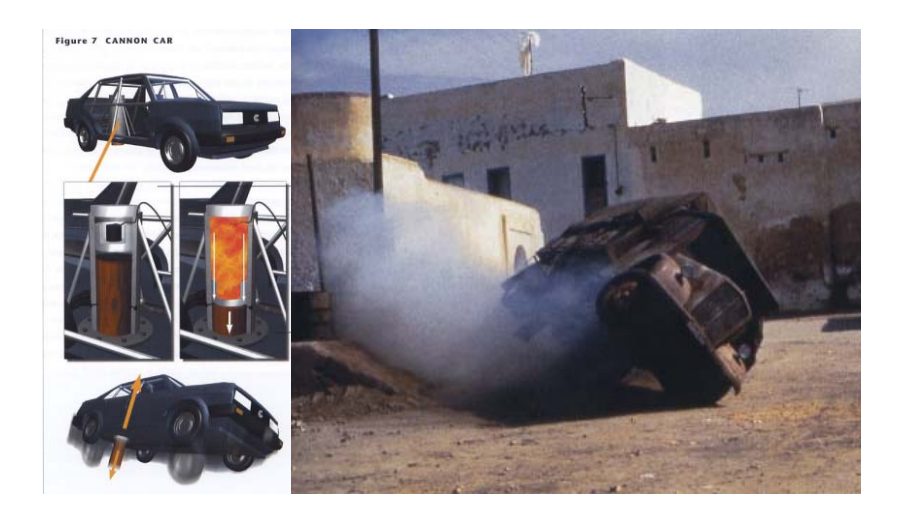

## **Special effects (make-up)**

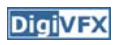

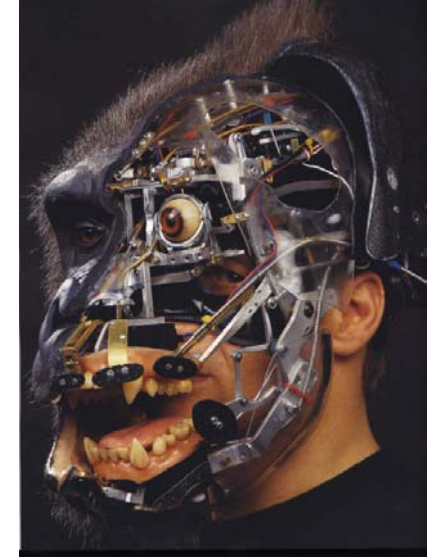

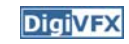

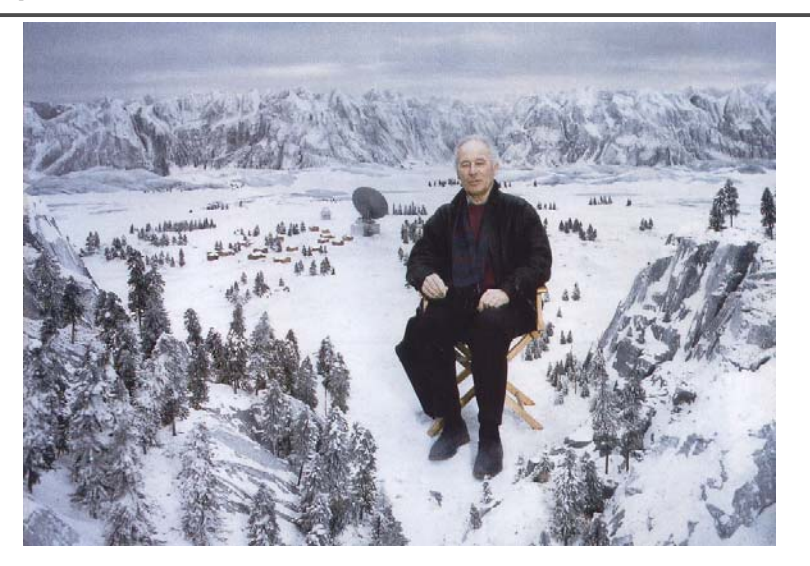

# Special effects (matte painting) **Digivex Lord of the Rings**

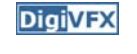

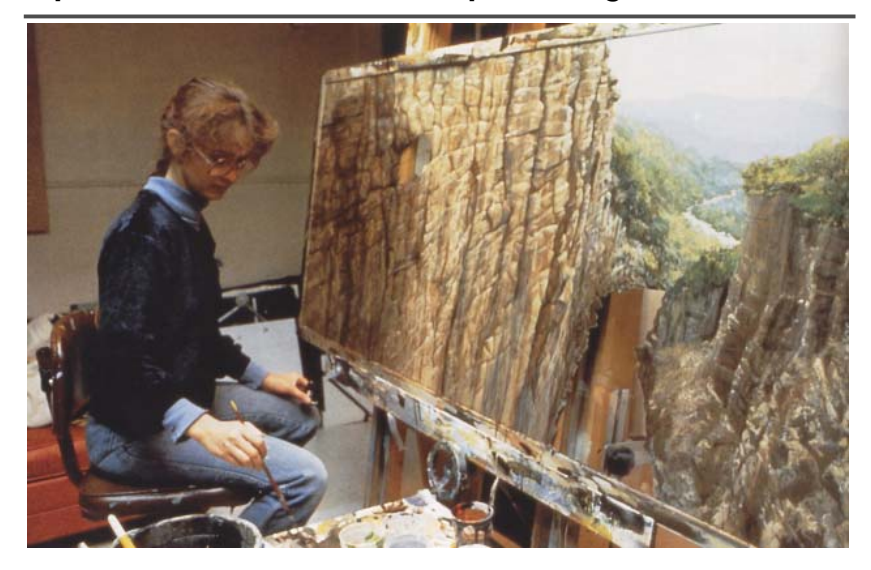

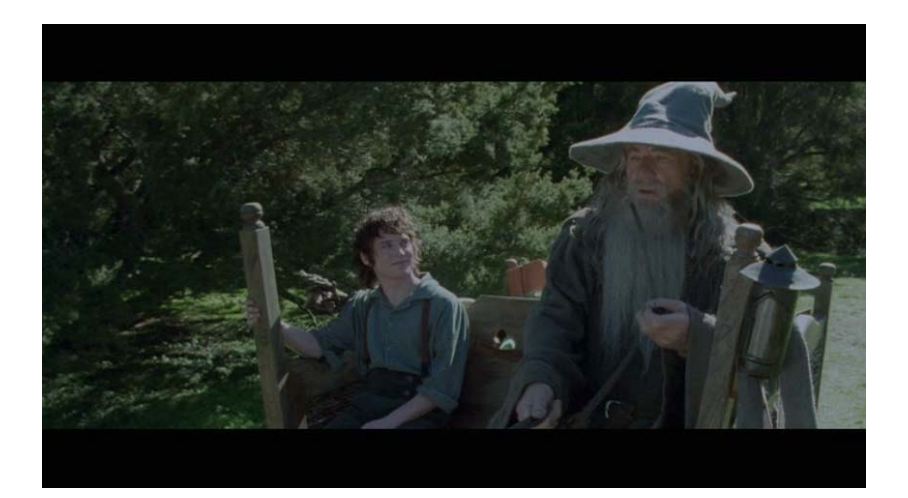

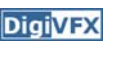

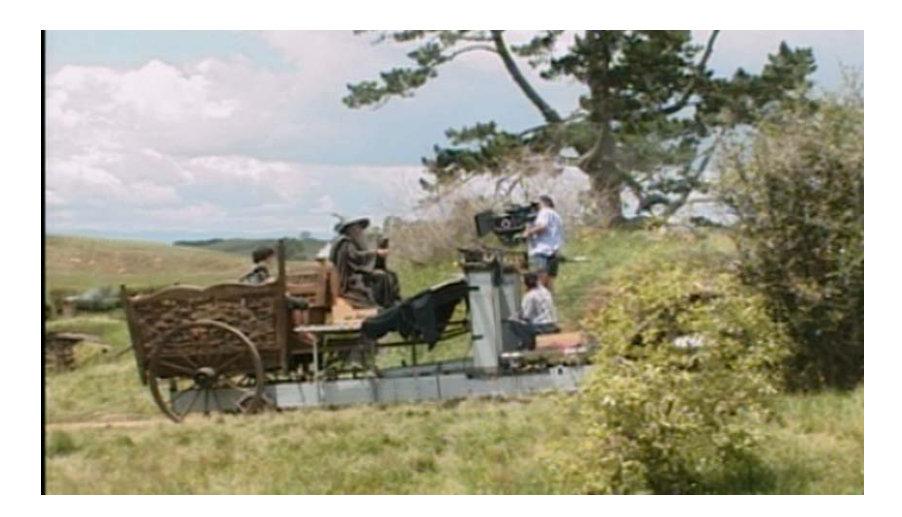

# **Illusion - forced perspective Digivex Computer-generated model**

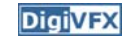

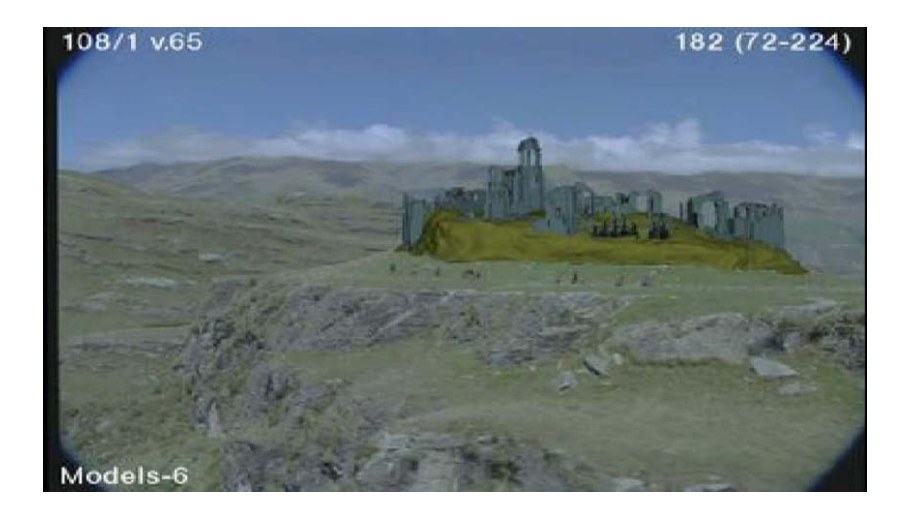

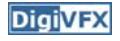

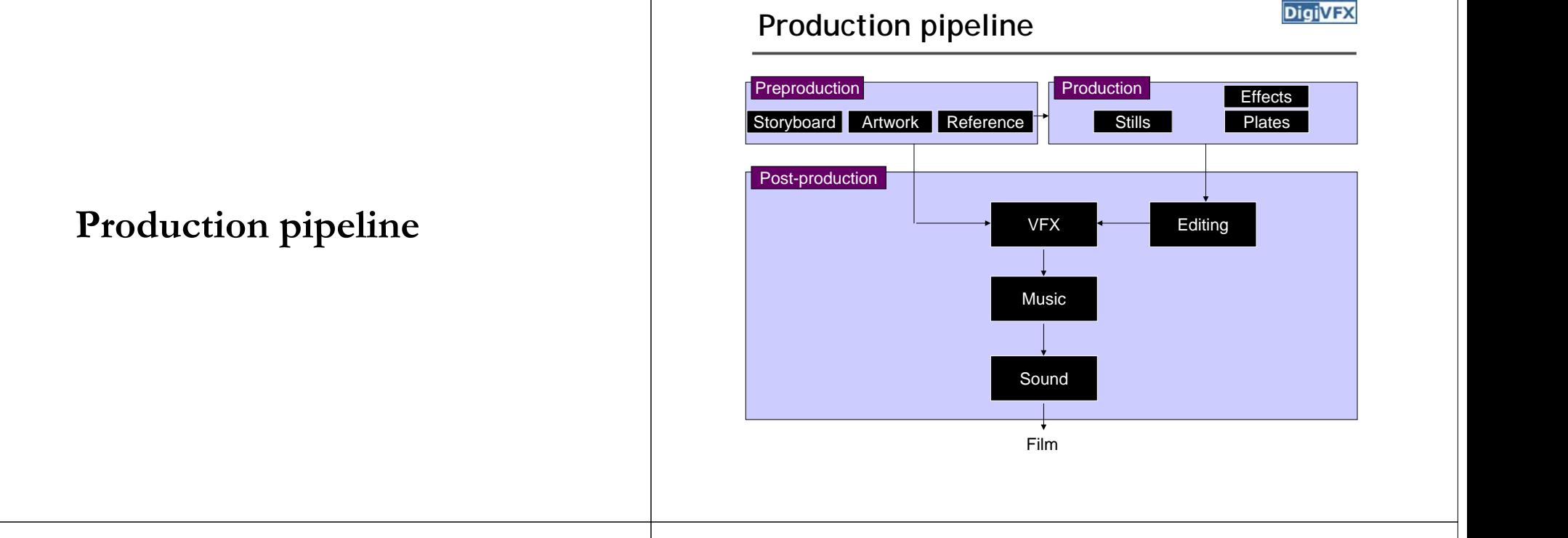

## **Preproduction**

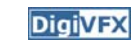

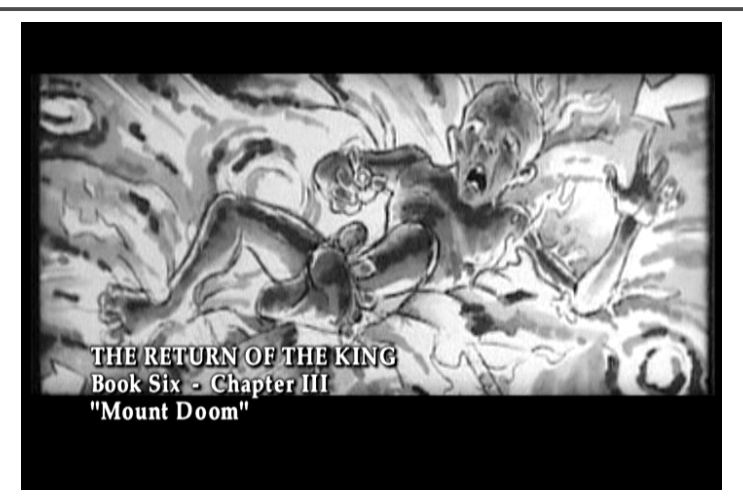

Storyboard

## **Preproduction**

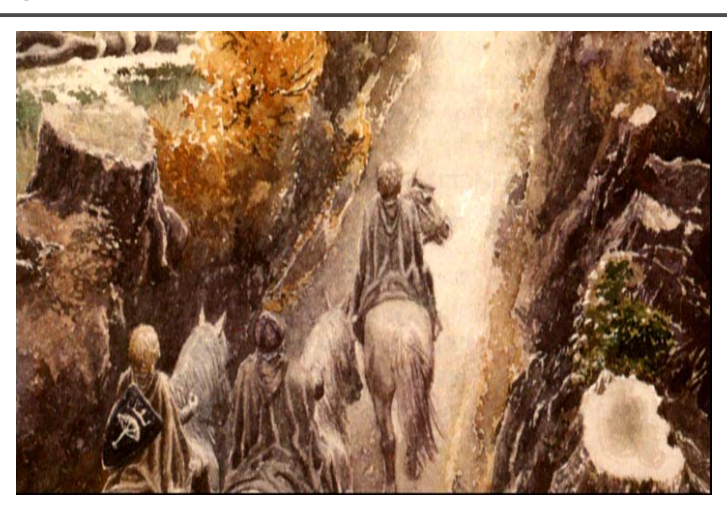

**DigiVFX** 

Artwork

## **Preproduction**

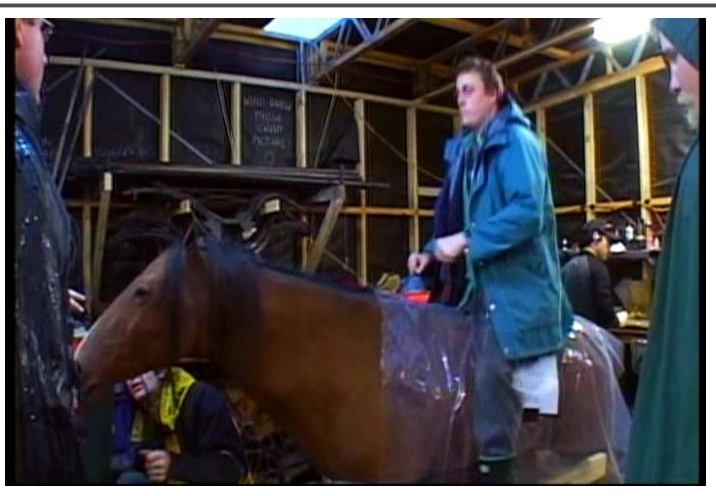

Reference & Research

### **Production**

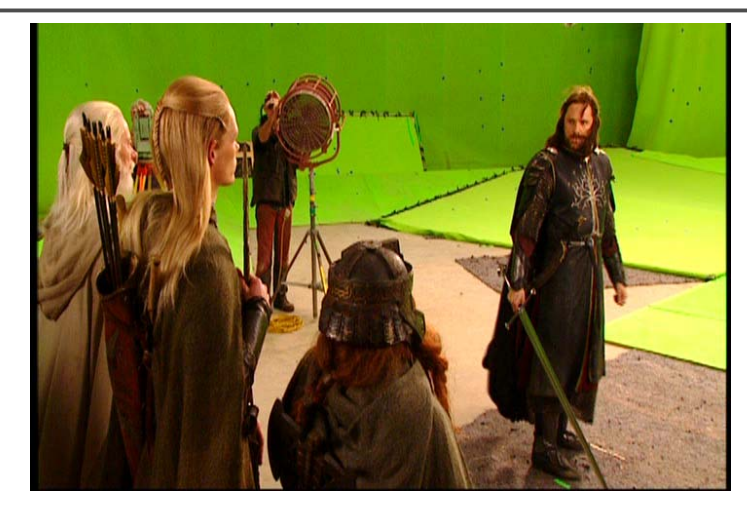

Shooting

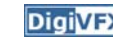

**DigiVFX** 

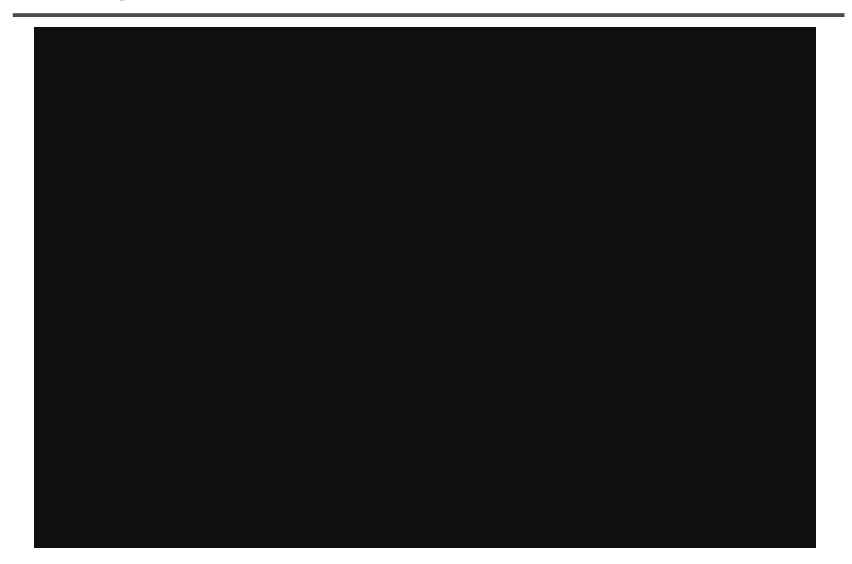

# Post-production **Digital Post-production**

**DigiVFX** 

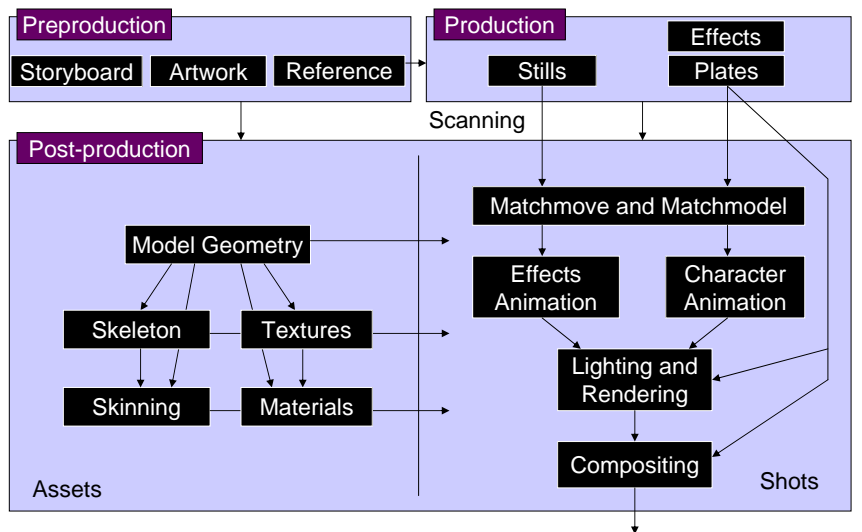

Film Recording

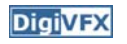

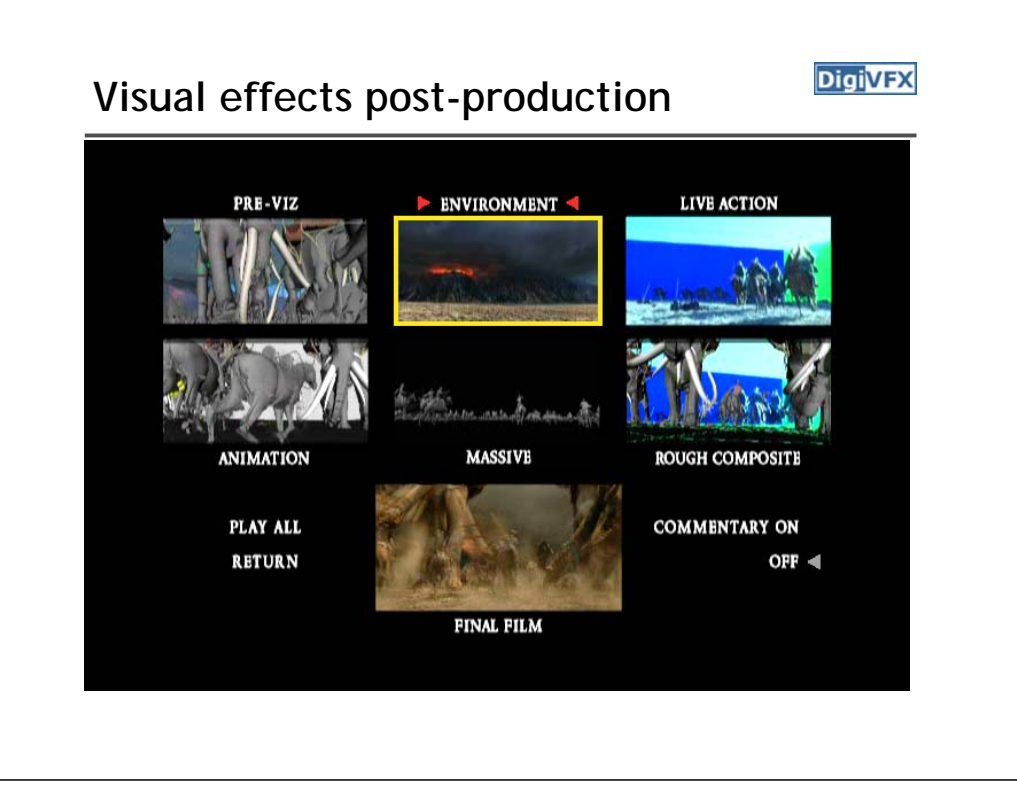

**A case study**

## **405: The Movie**

**DigiVFX** 

- This movie were created solely by two visual effects artists in the year of 2000. It was a process that took over three months of nights, weekends and any spare moments that they could find.
- http://www.405themovie.com/

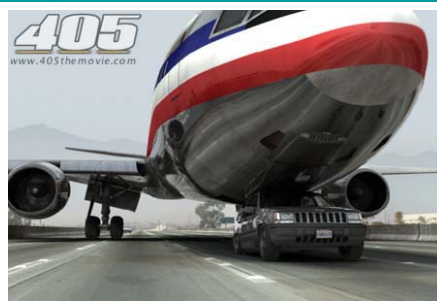

## **Making of 405**

**DigiVFX** 

### **Step 0: script and shooting plan**

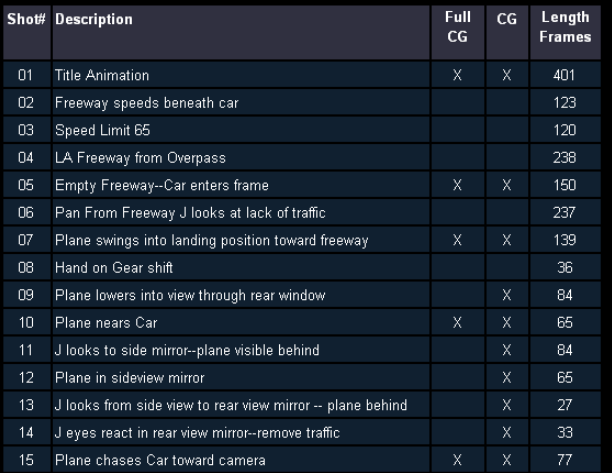

## **Making of 405**

**Step 1: shooting** two days with a Canon Optura DV camera with progressive mode.  $\Rightarrow$  a 70-minute raw footage

### initial editing  $\Rightarrow$  pickup shots

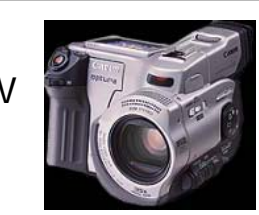

**DigiVFX** 

**DigiVFX** 

Cuts from Side then Rear view mirror look

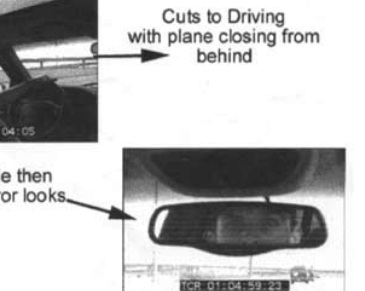

## **Making of 405**

Real cars were used for close-up and interior shots

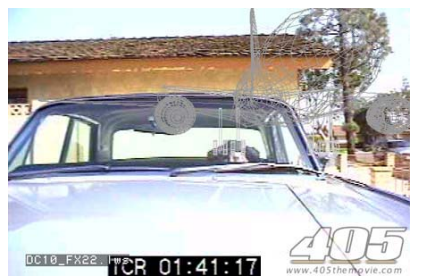

A low-resolution mesh scanned by a cyberscanner. Mapped with photographs.

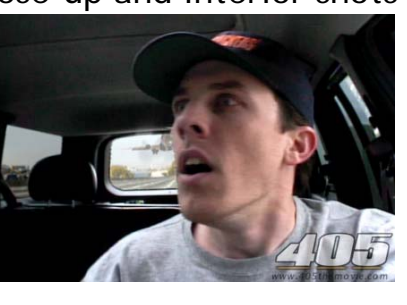

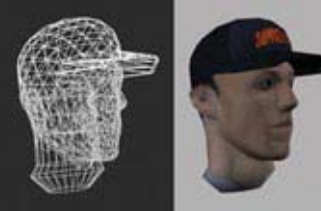

## **Making of 405**

**Step 2: building CG world** total 62 shots, 42 enhanced with digital VFX. 19 shots are entirely digital creations.

plane, two cars, freeway background are digital

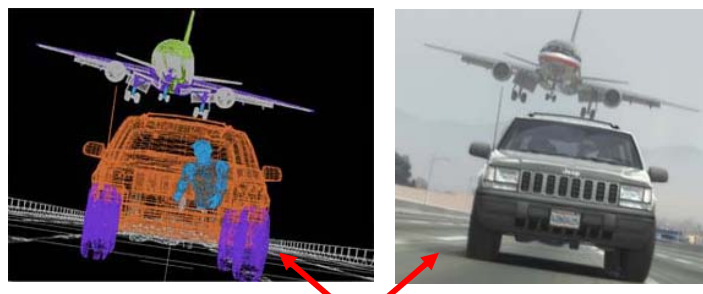

photo-based 3D environment

## **Making of 405**

DC-10 plane took a month to model in details for theneeds of close-up shots.

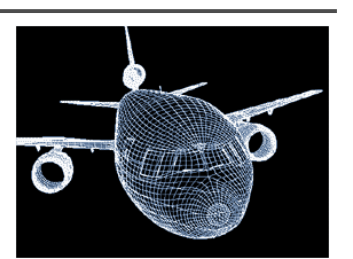

**DigiVFX** 

59 objects, 142,439 polygons

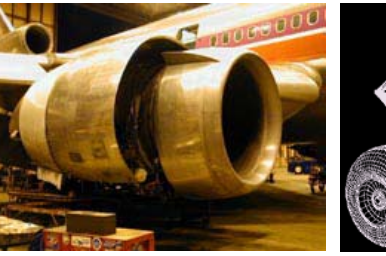

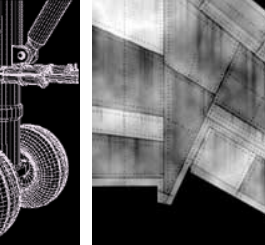

reference modeling material painting

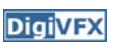

## **Making of 405**

**DigiVFX** 

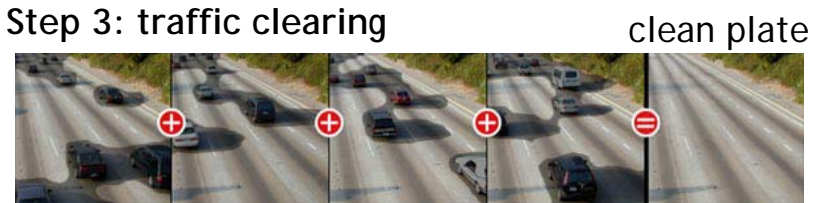

close-up shots

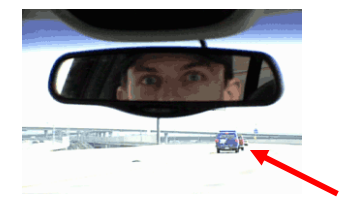

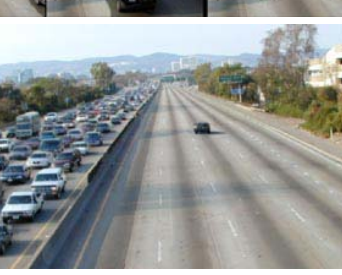

inpainting

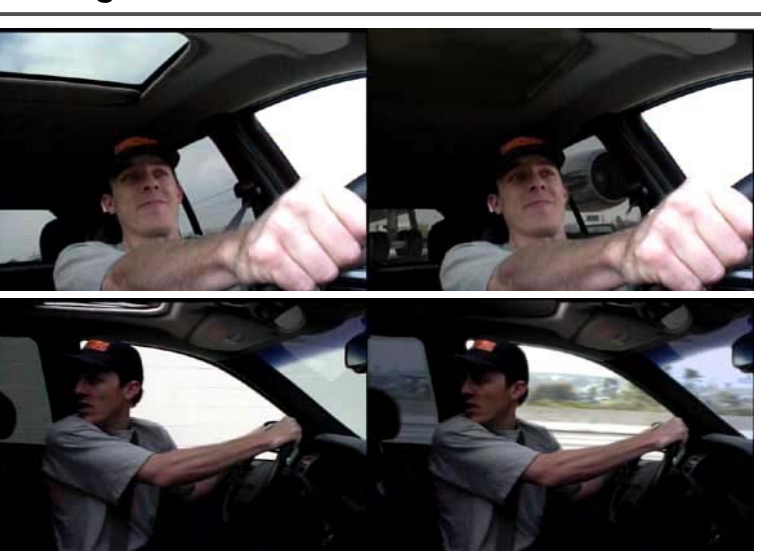

## **Making of 405**

### **Step 4: compositing**

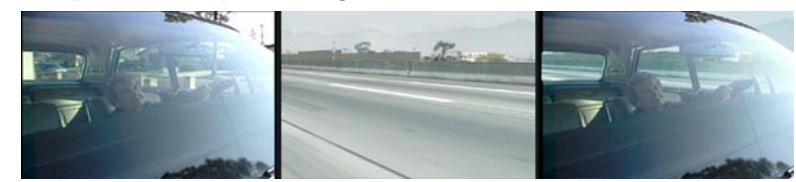

shot with the vehicle standing still in a backyard

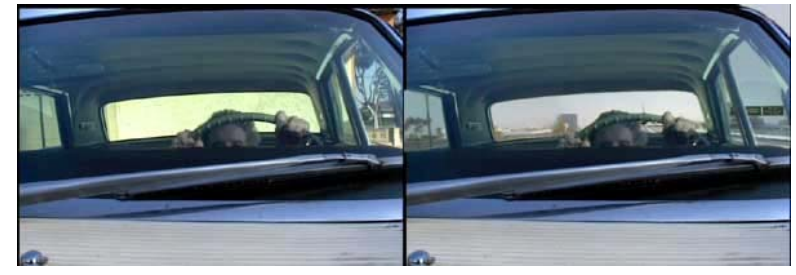

# Making of 405 **Making of 405 Making of 405**

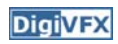

**Step 5: fine touchup**

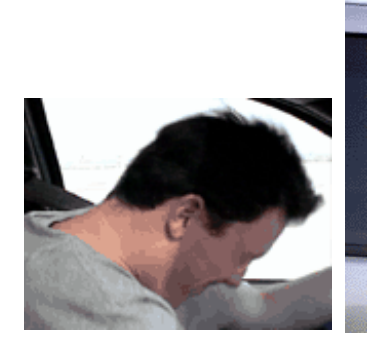

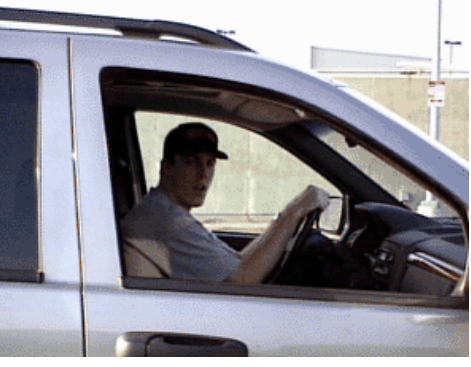

3D hat compositing and inpainting

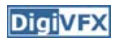

# **Making of 405**

**DigiVFX** 

## **Step 6: music and delivery**

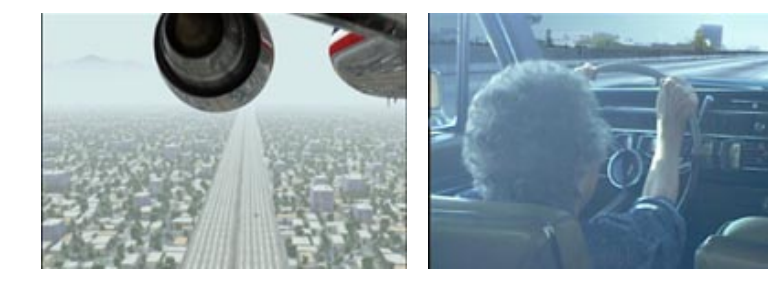

# **Topics we plan to cover**

## **Bloody Omaha**

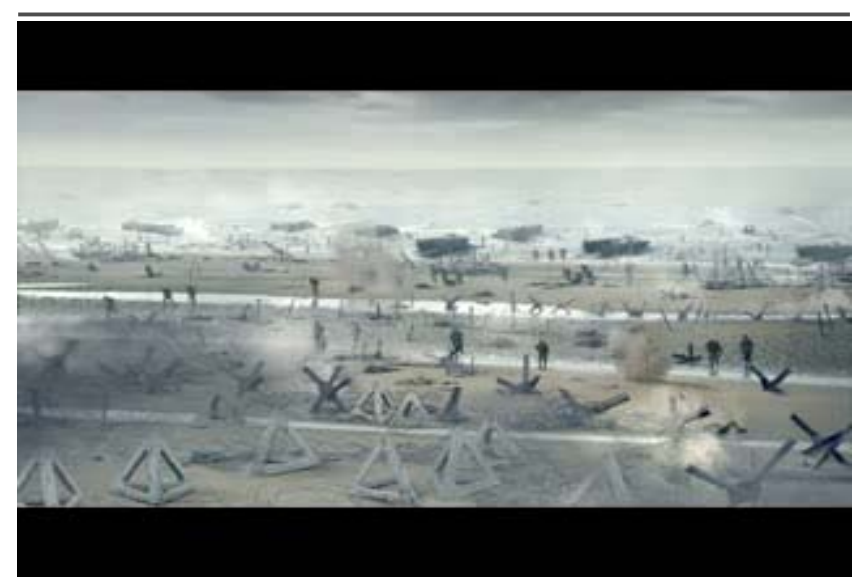

### **Camera**

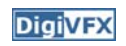

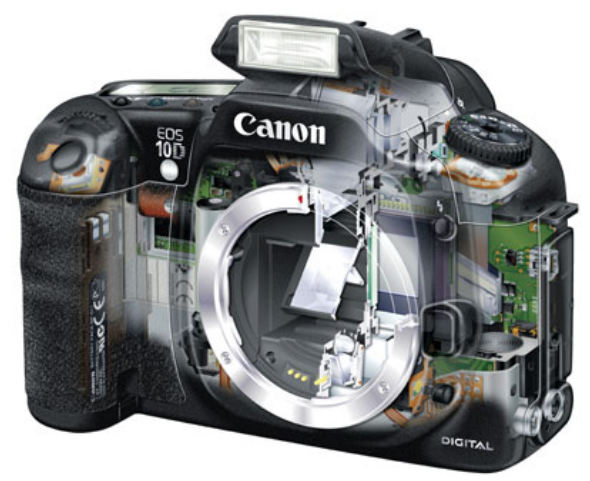

Canon 10D

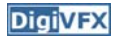

# High dynamic range imaging/display **DigivEX** | Image warping/morphing

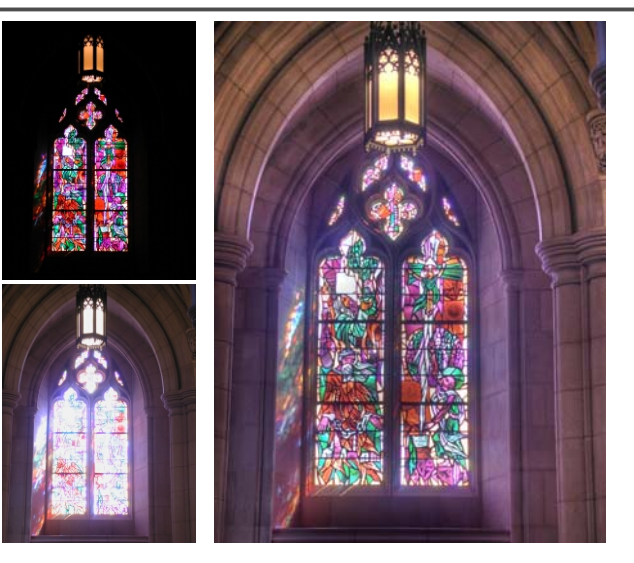

# **Image warping/morphing Tracking Tracking**

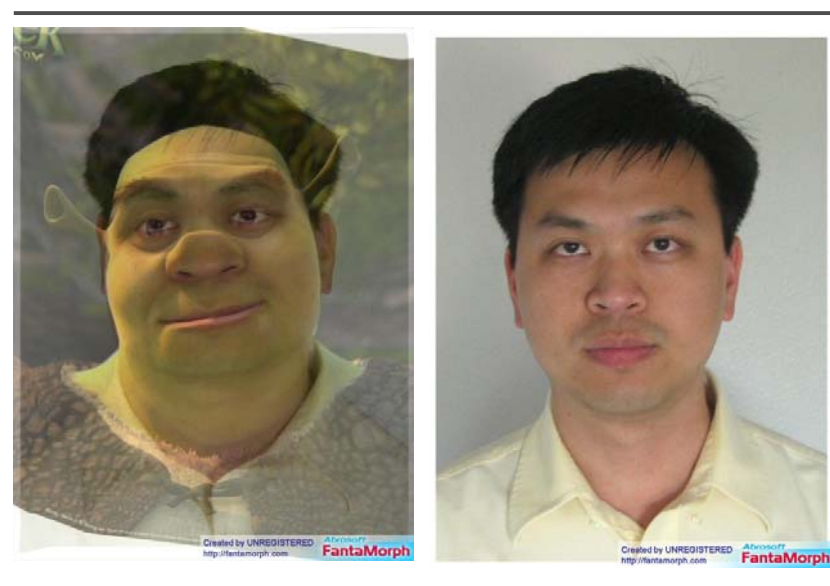

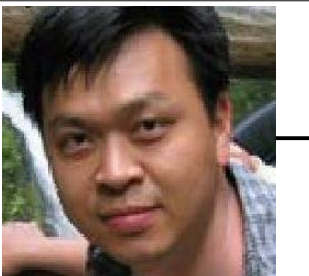

someone not that famous

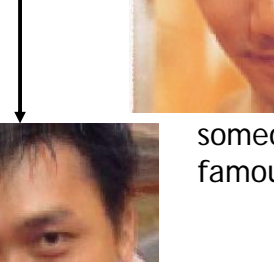

someone very famous

video

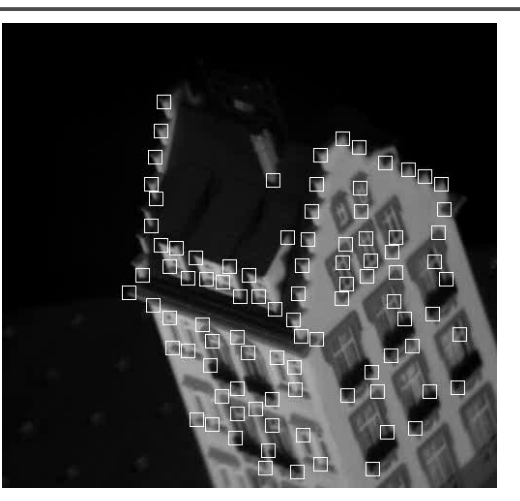

Feature tracking

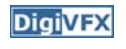

**DigiVFX** 

# **Image stitching MatchMove MatchMove**

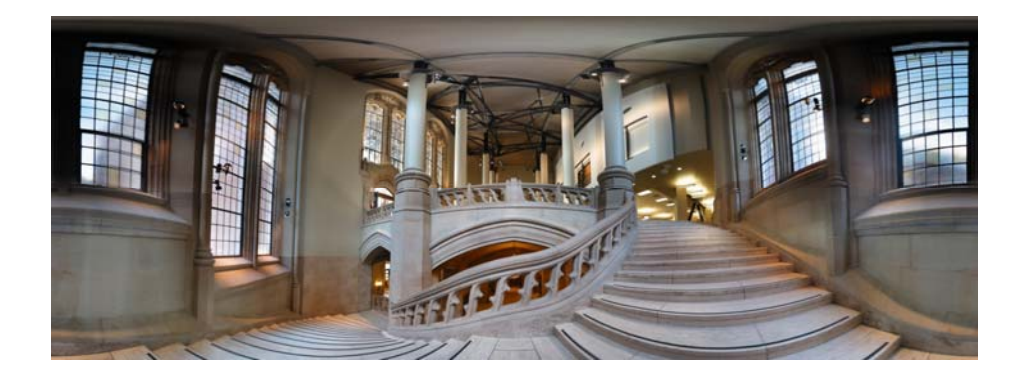

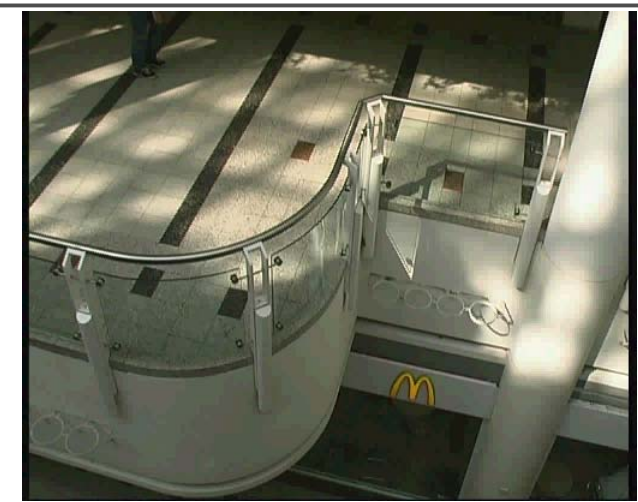

*Move matching using scene planes*

### **Matchmove**

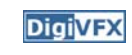

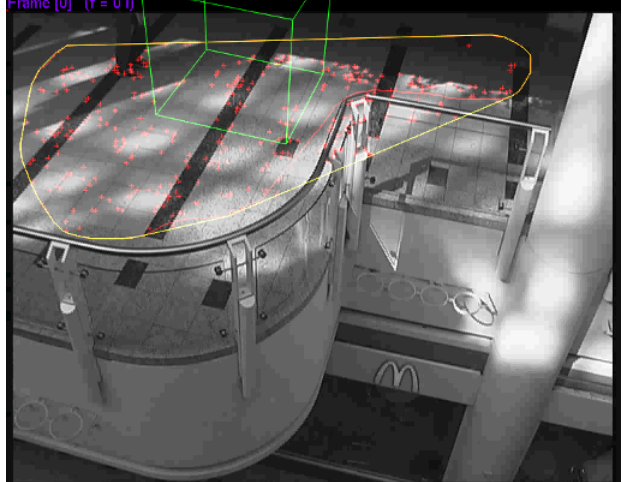

*Move matching using scene planes*

### **Matchmove**

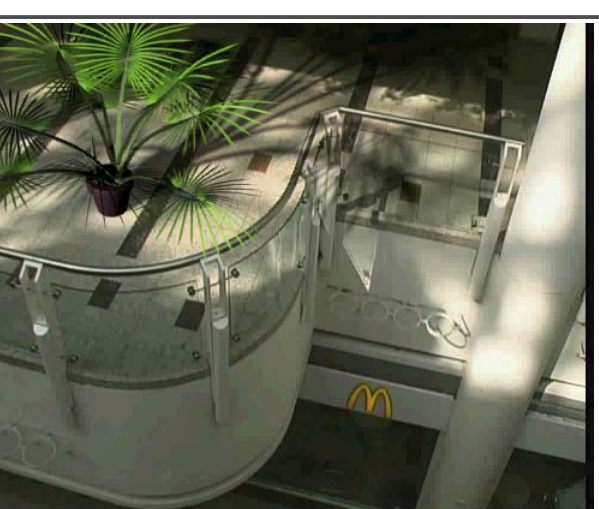

*Move matching using scene planes*

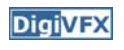

**DigiVFX** 

### **Photo tourism**

**DigiVFX** 

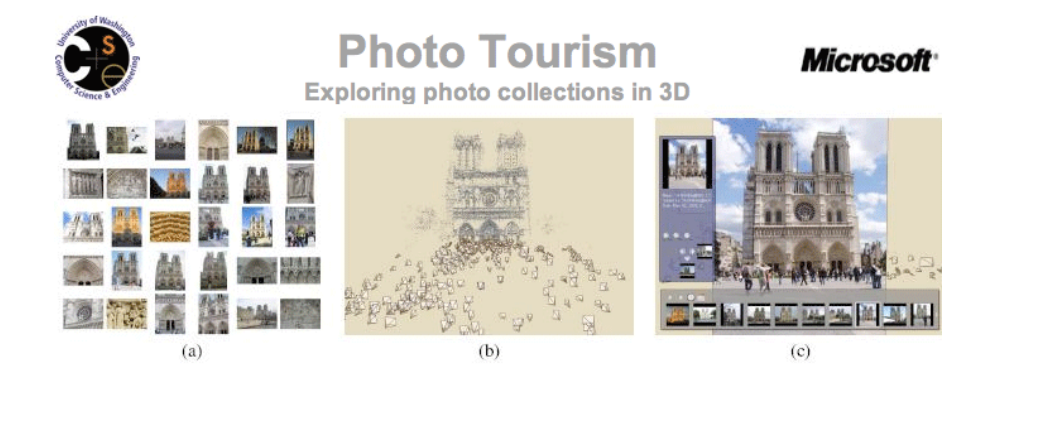

# **DigiVFX** Video matching

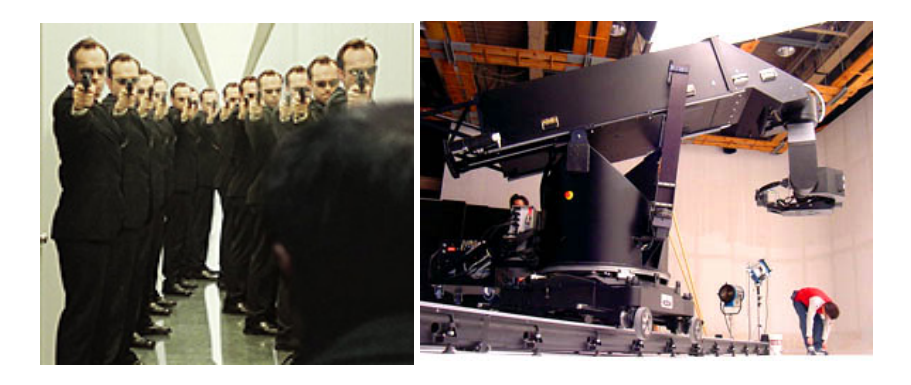

*Matrix*

*MOCO (Motion control camera)*

## **Video matching**

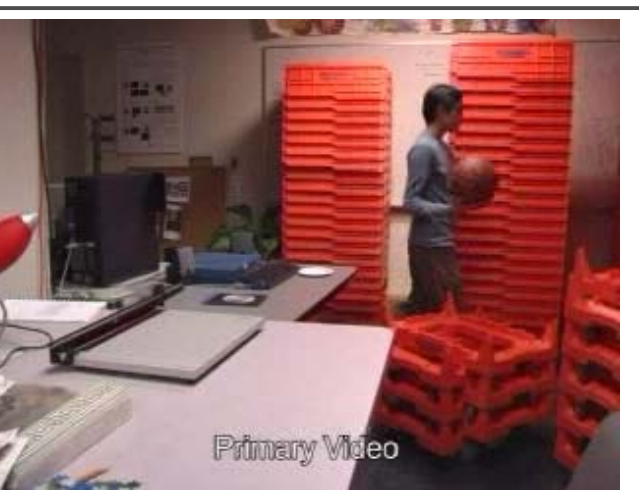

*Video matching*

## **Matting and compositing**

**DigiVFX** 

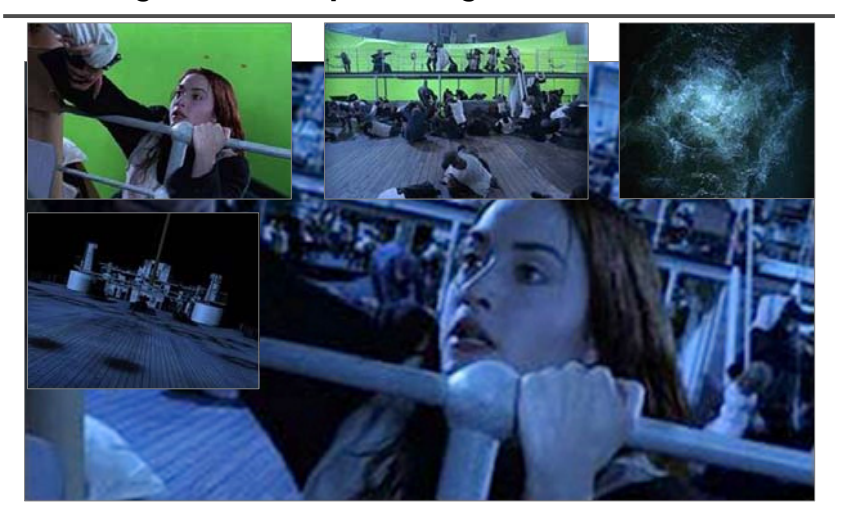

*Titanic*

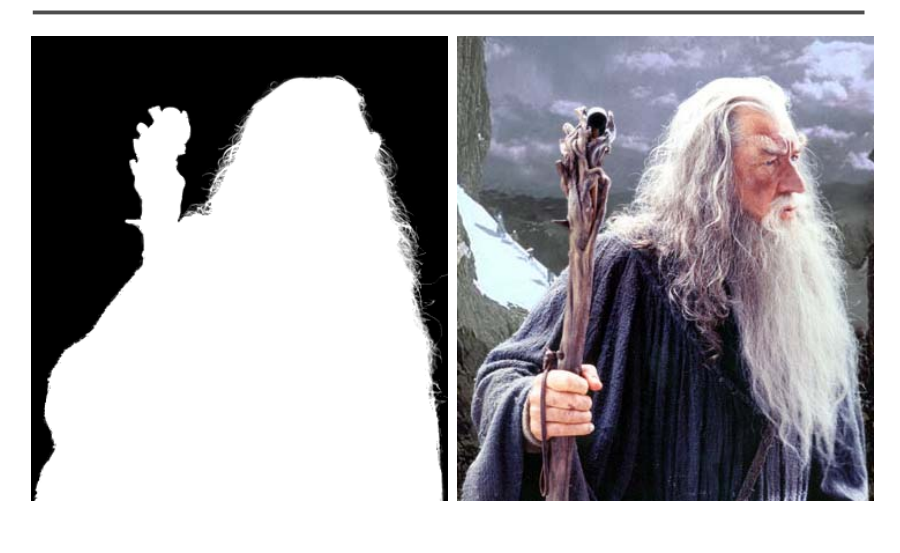

# **Matting Contract Matting Contract Selection**

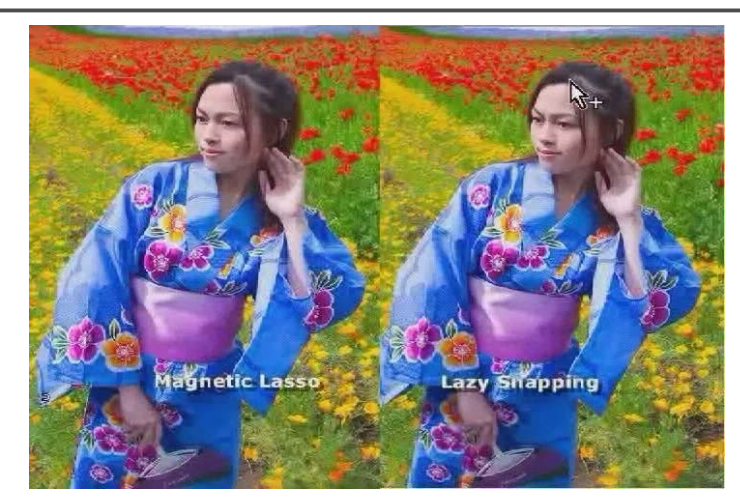

*LazySnapping*

## **Image manipulation**

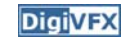

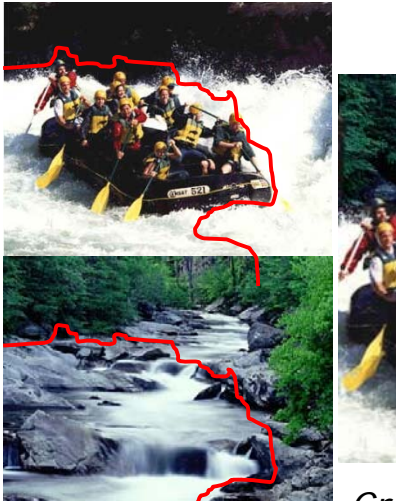

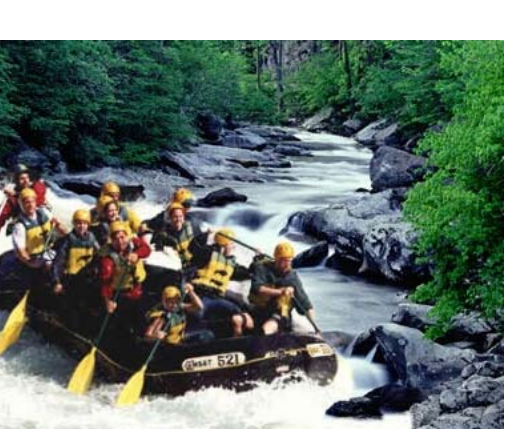

*GraphCut Texture*

## **Image manipulation**

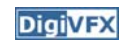

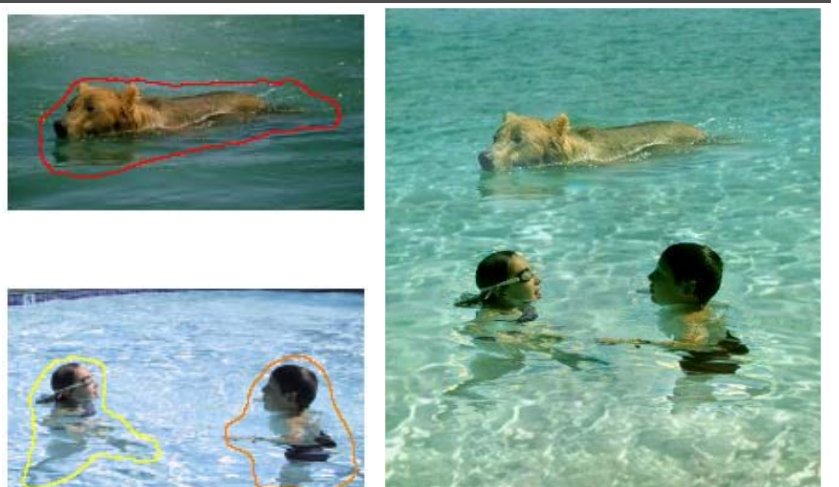

*Poisson blending*

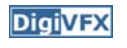

## **Image-based modeling**

**DigiVFX** 

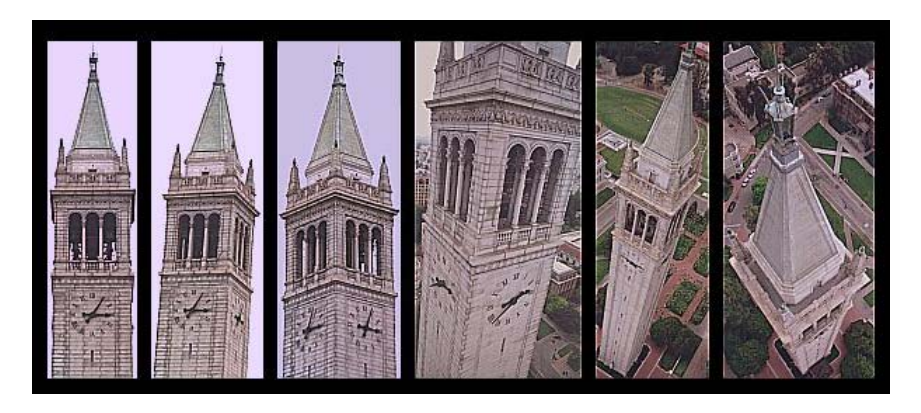

*photogrammetric modeling and projective texture-mapping*

## **Image-based modeling**

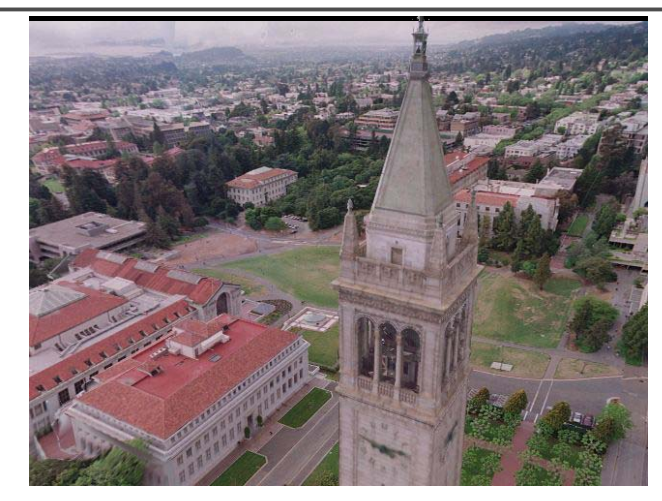

*photogrammetric modeling and projective texture-mapping*

## **Image-based modeling**

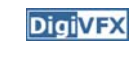

*photogrammetric modeling and projective texture-mapping*

## **Image-based modeling**

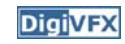

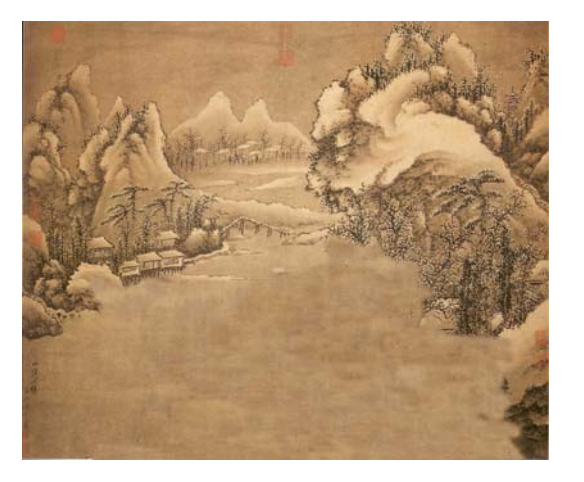

*Tour into a picture*

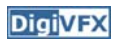

## **Image-based modeling**

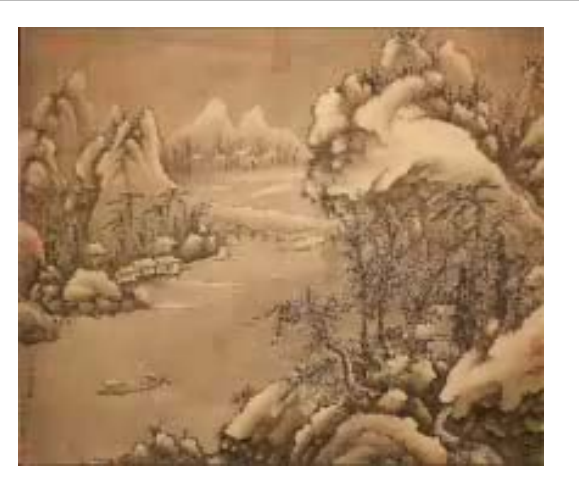

**DigiVFX** 

*Tour into a picture*

## **3D photography (active)**

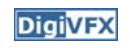

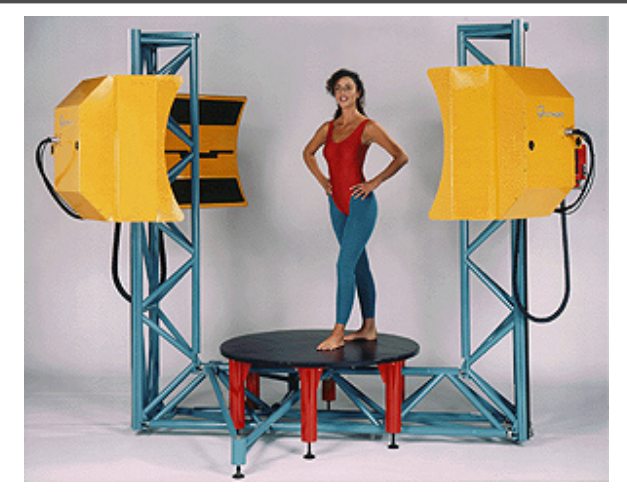

*Cyberware whole body scanner*

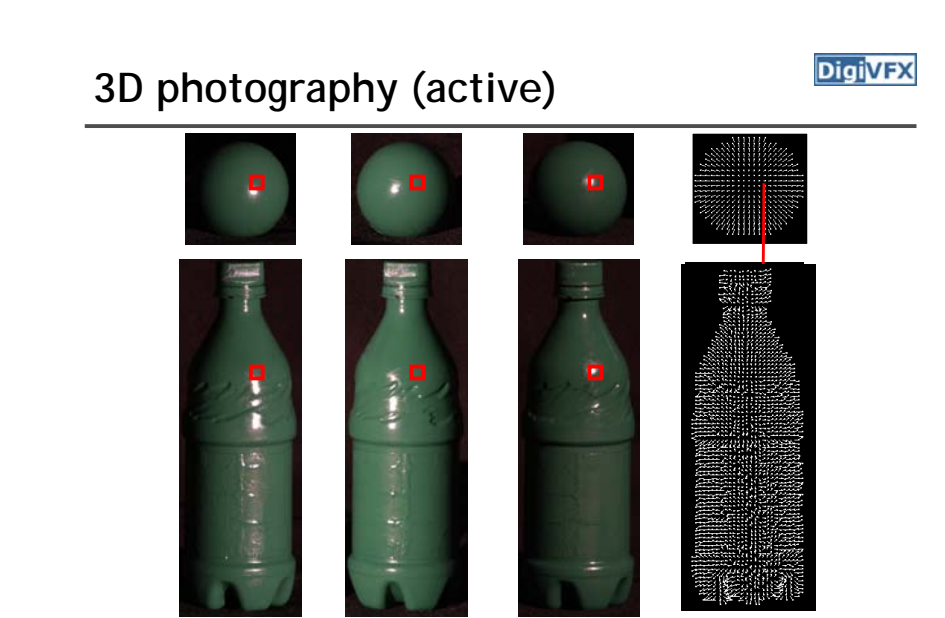

*Photometric stereo*

## **3D photography (passive)**

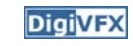

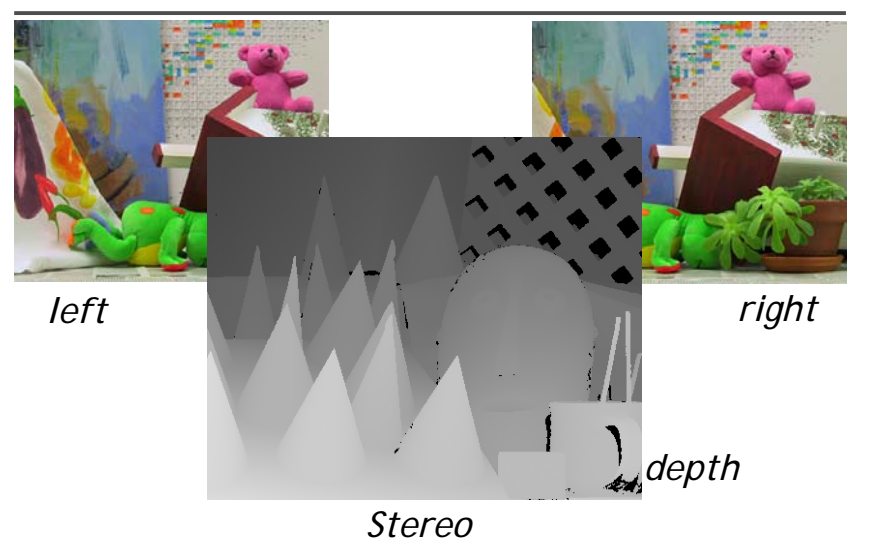

## **Image-based rendering**

**DigiVFX** 

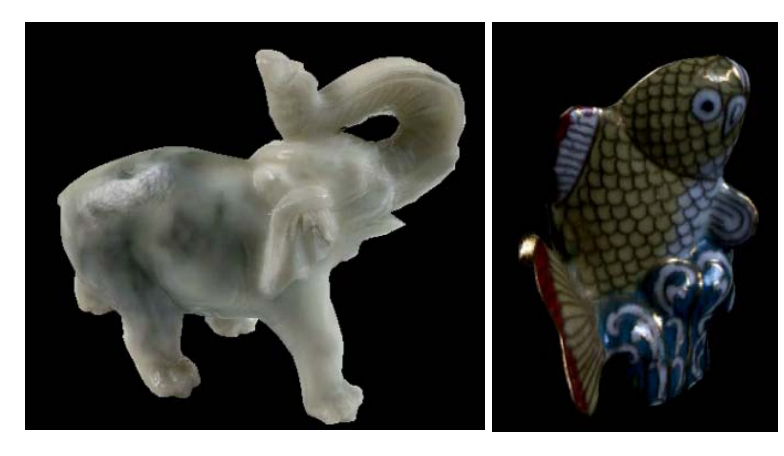

*Surface lightfield*

## **View interpolation**

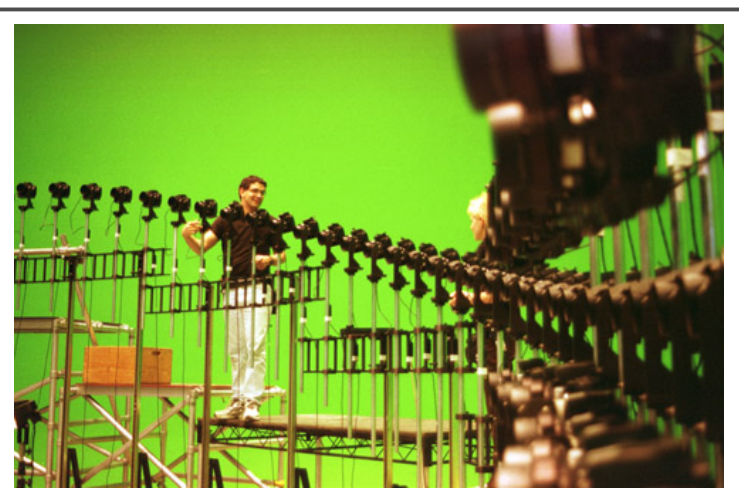

Bullet time video

## **View interpolation**

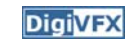

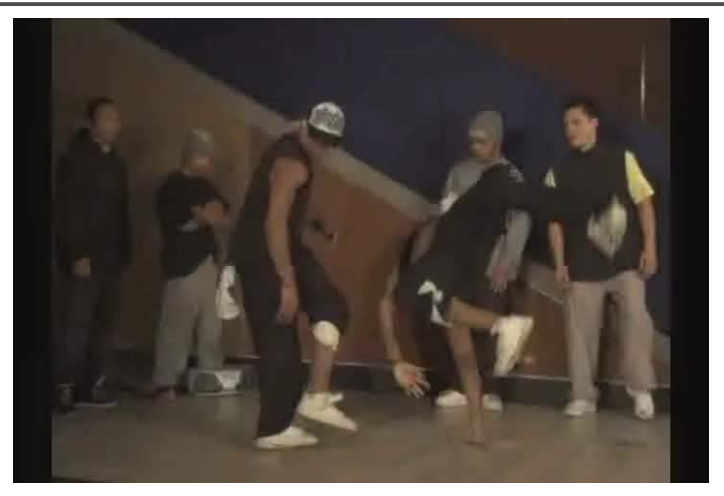

High-Quality Video View Interpolation

# **Making face**

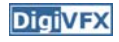

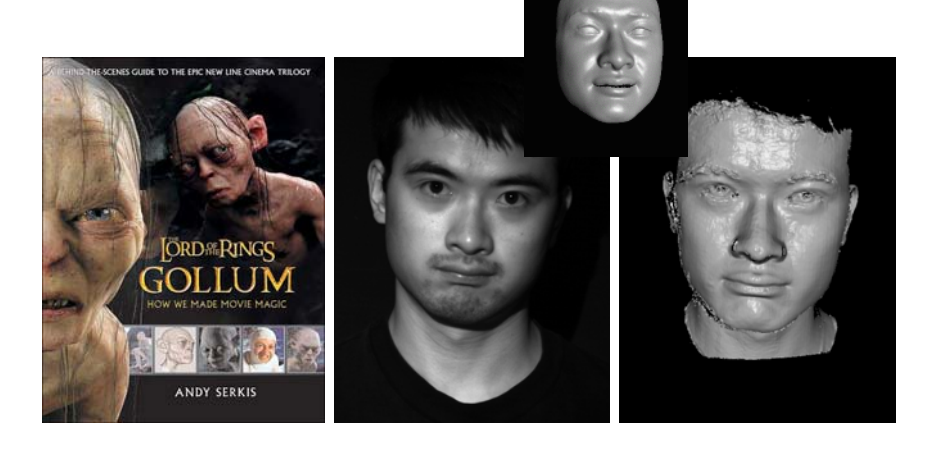

*Gollum*

*Spacetime face*

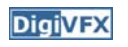

### **Video rewrite**

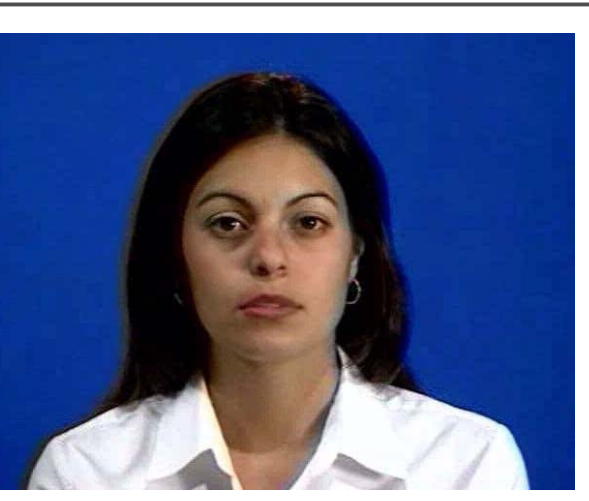

Trainable videorealistic speech animation

## **Inpainting (wire removal)**

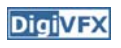

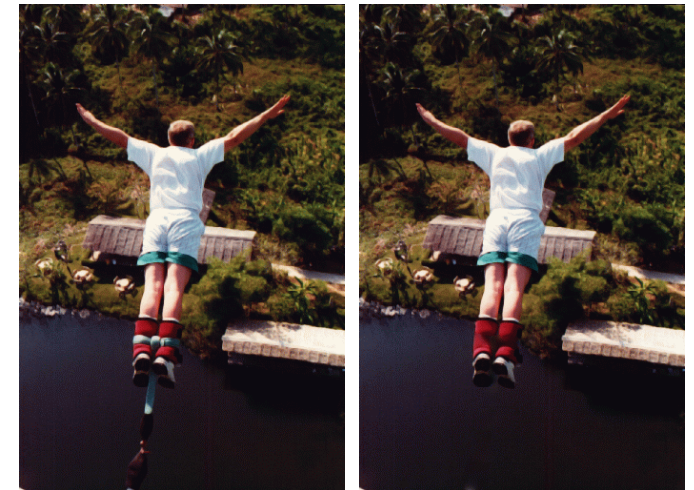

*Inpainting*

### **DigiVFX**

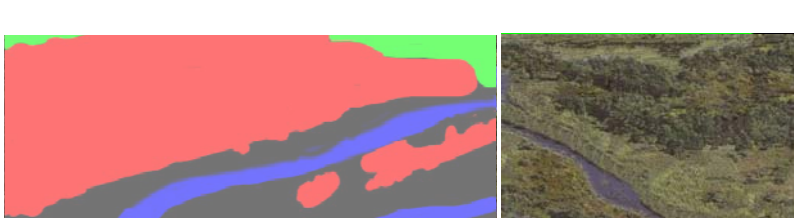

**Semi-automatic matting painting**

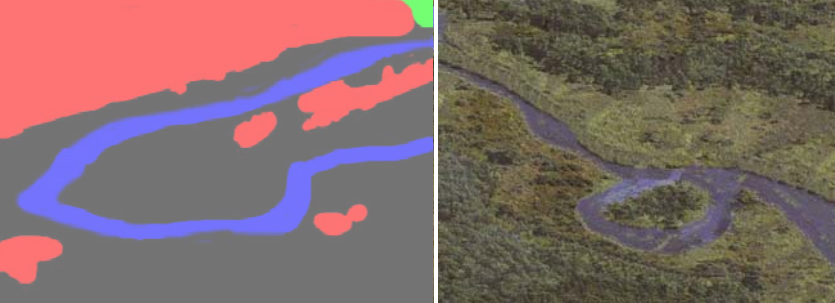

*Image analogies*

## **Texture synthesis/replacement**

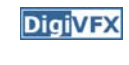

**DigiVFX** 

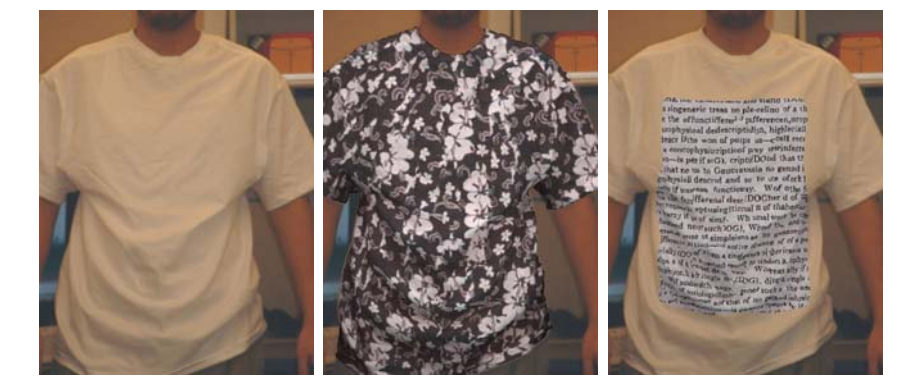

*Texture replacement*

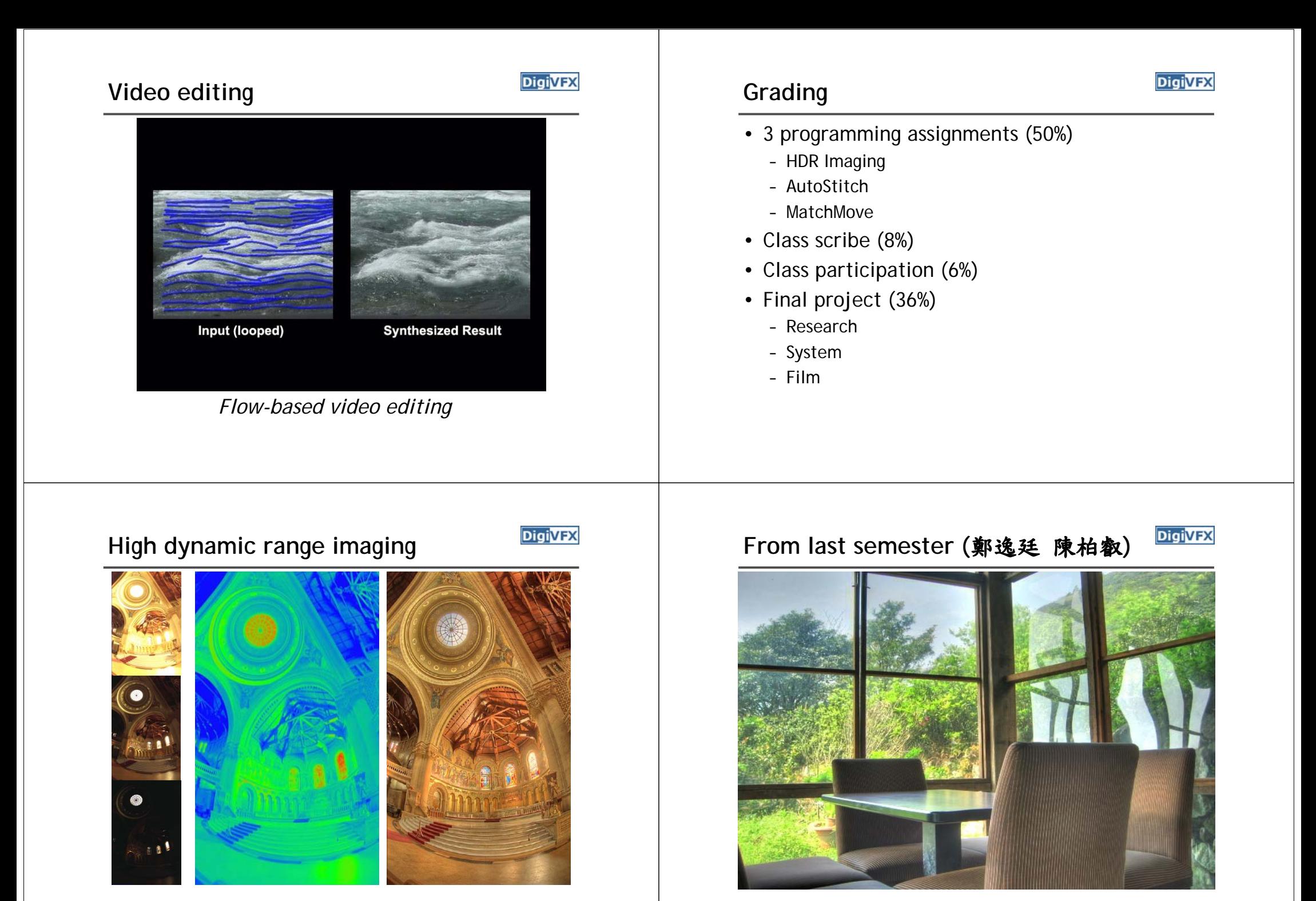

# From last semester (吳侑親,張書瑋) **DigivEX** | From last semester (王瑋馥,余雁雲)

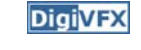

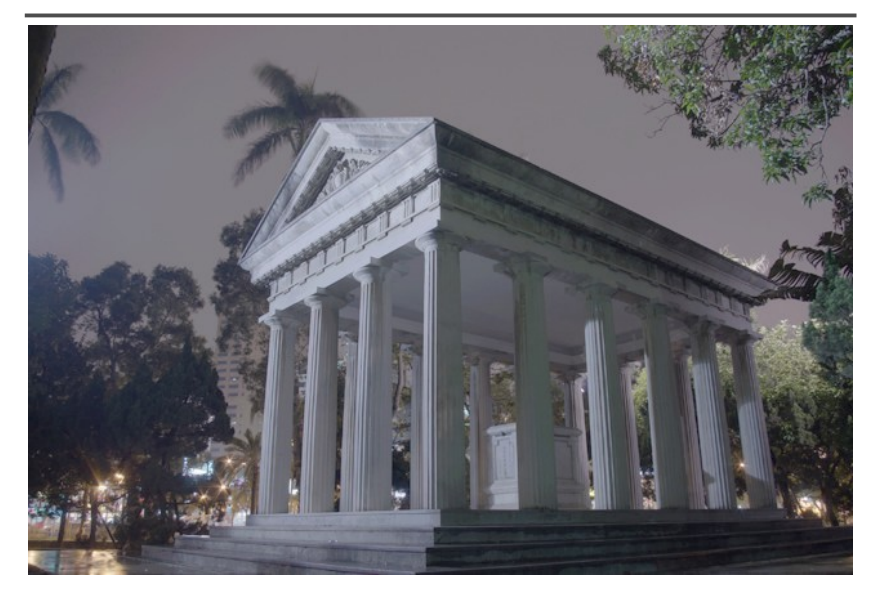

# **DigiVFX**

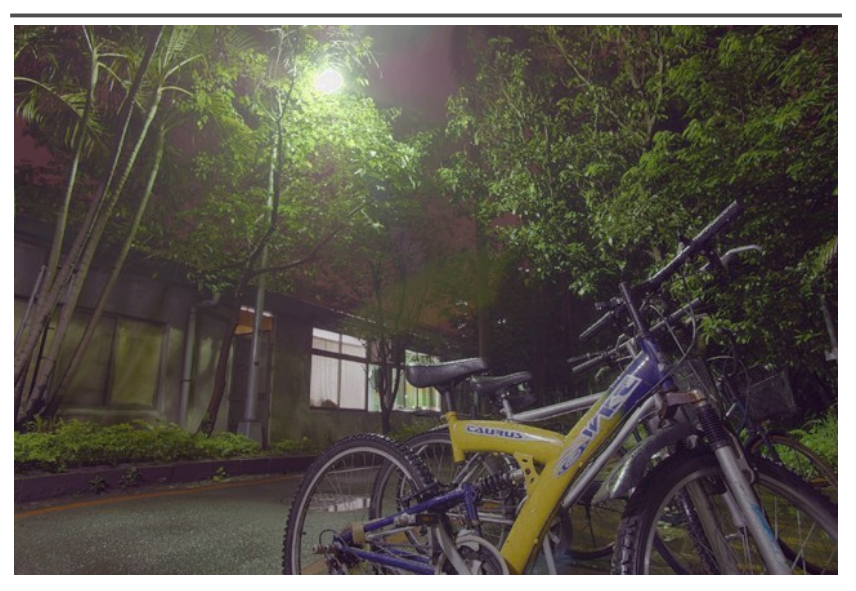

## **AutoStitch**

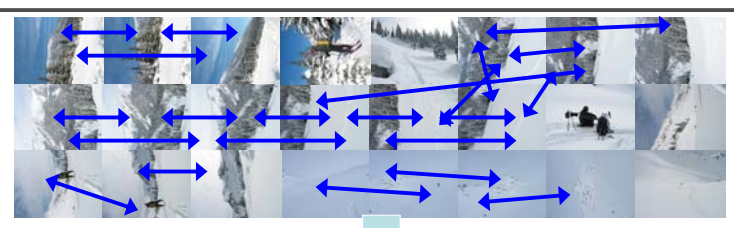

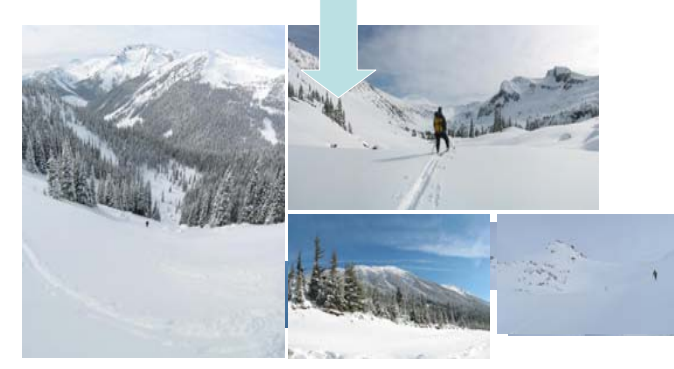

# **From last semester**

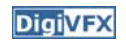

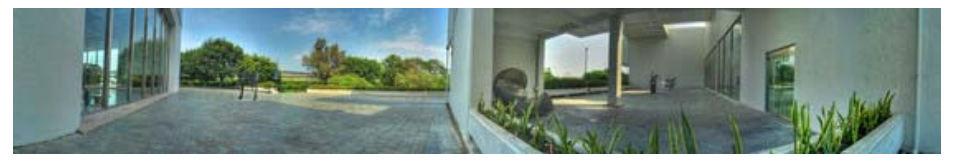

鄭逸廷 陳柏叡

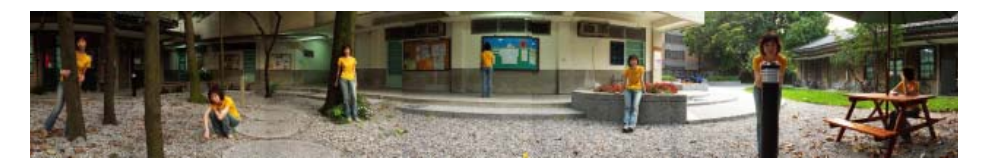

## 李佳燕 黃政基

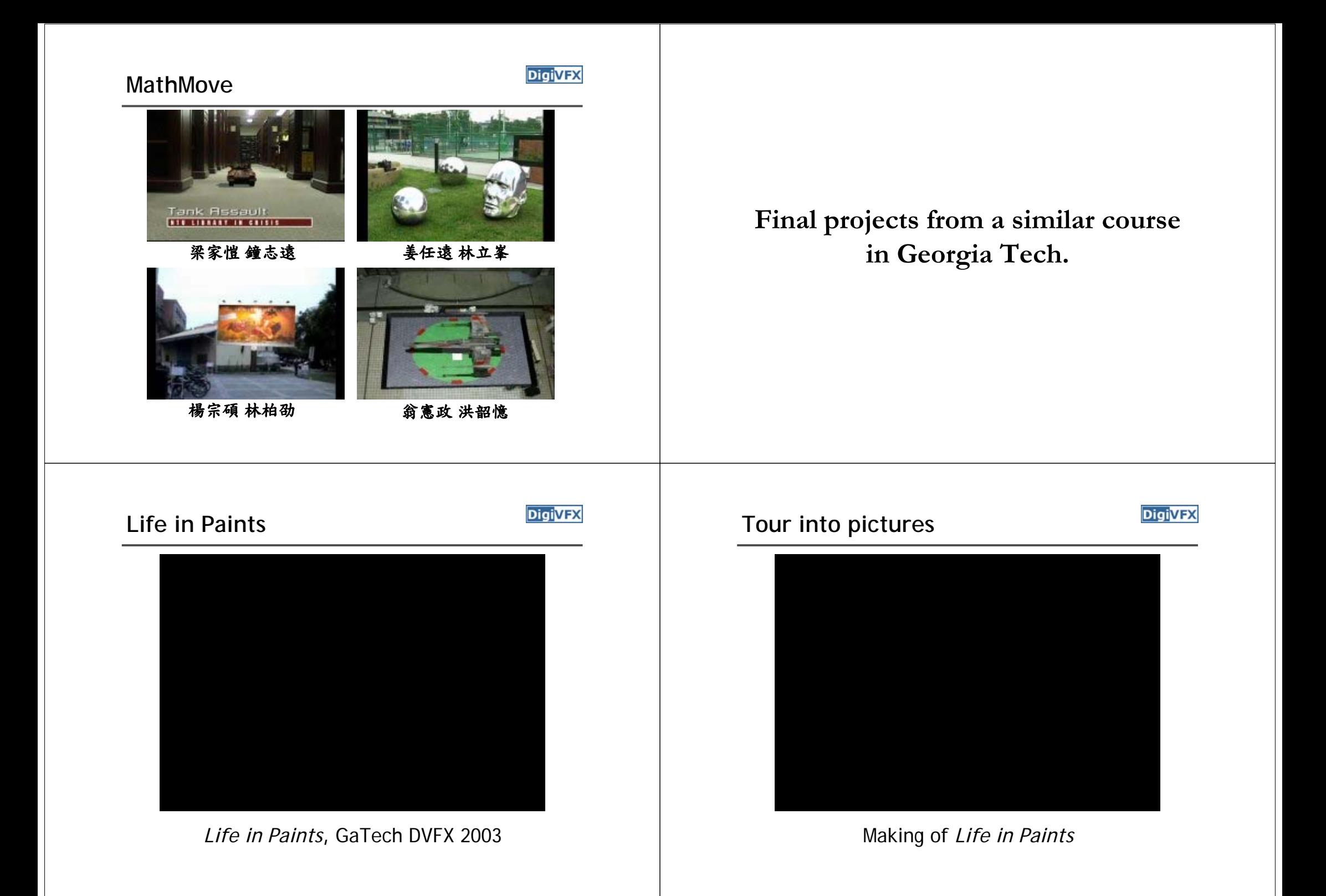

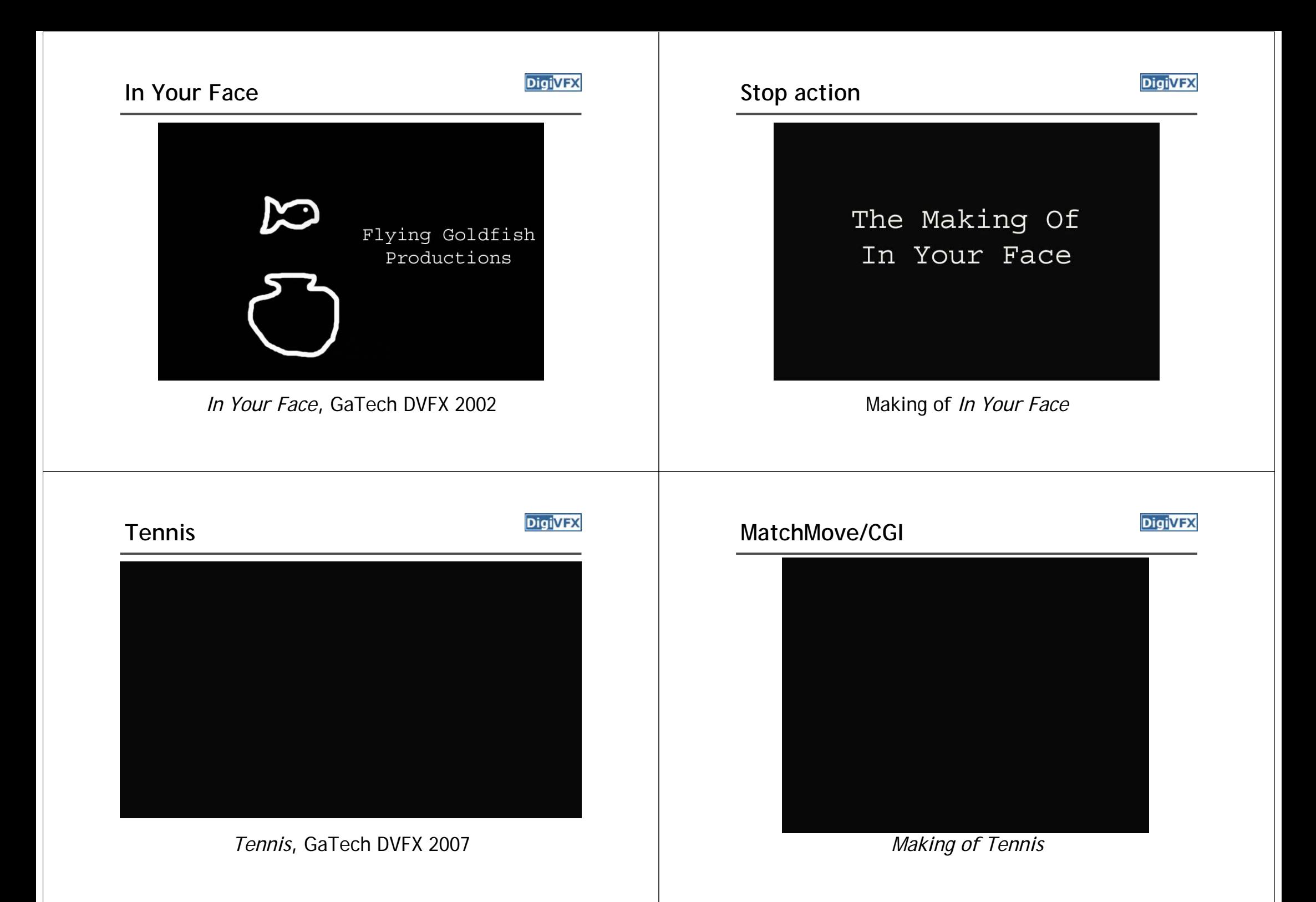

## **Final projects from the past.**

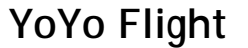

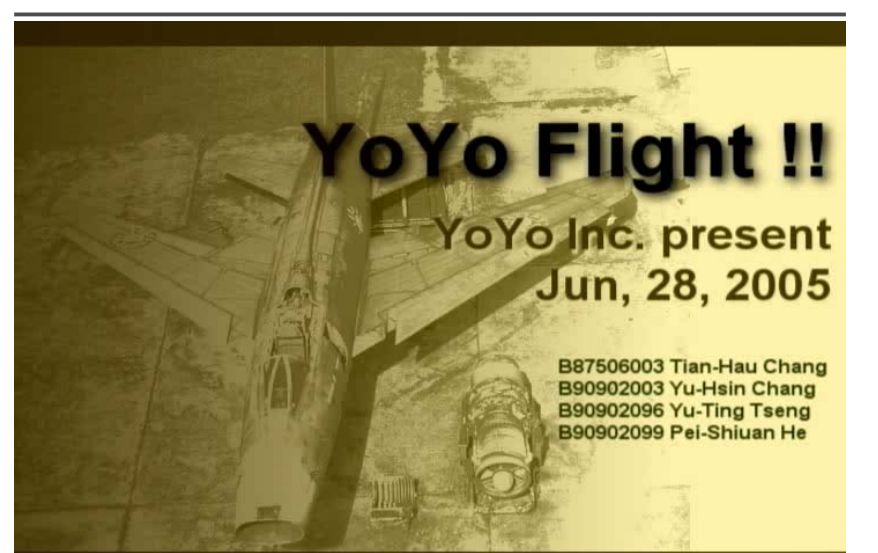

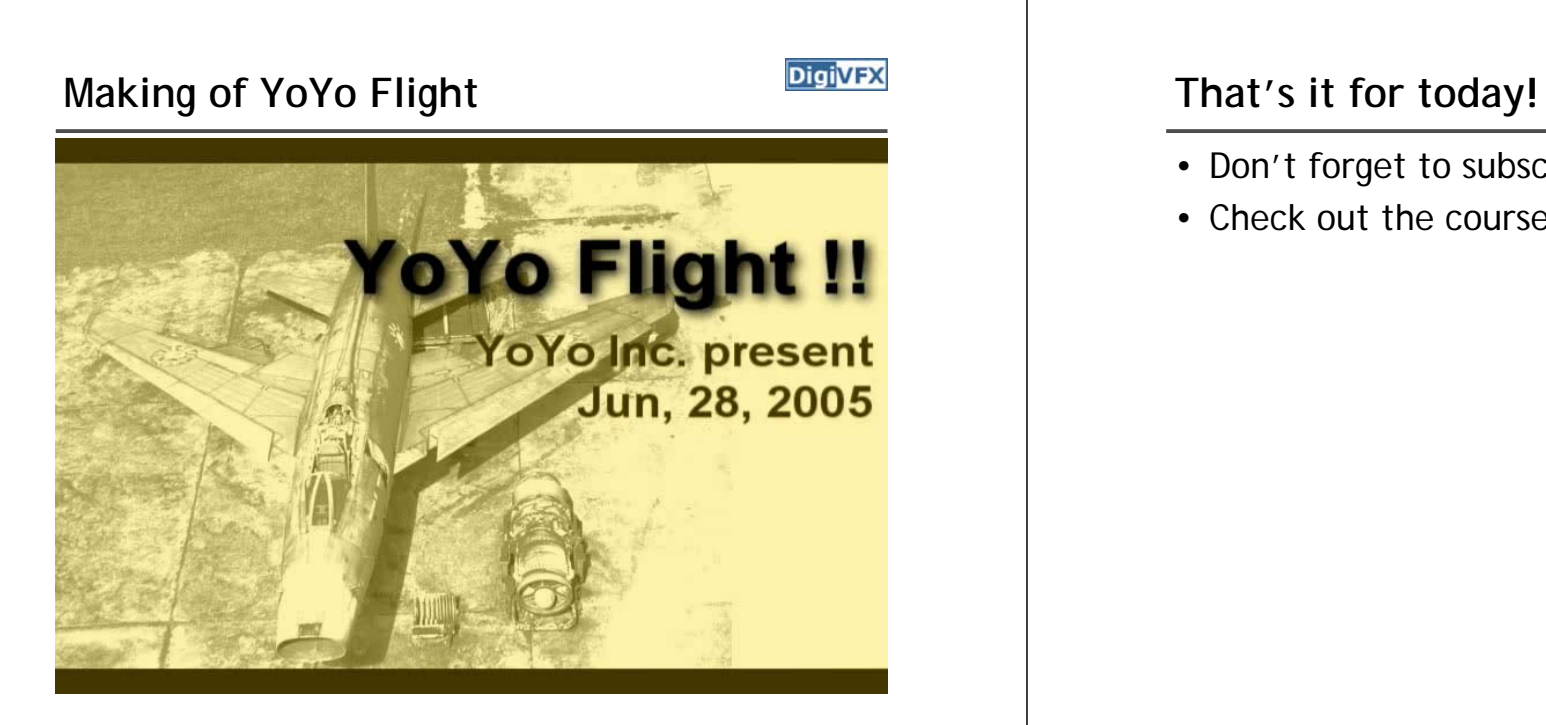

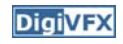

- Don't forget to subscribe the mailing list.
- Check out the course website.